# <span id="page-0-0"></span>Introspection via Self Debugging

Russell Harmon

<reh5586@cs.rit.edu>

Rochester Institute of Technology Computer Science

December 12, 2013

## **1 Introduction**

The omnipresent support for introspection in modern programming languages indicates the usefulness of the tool. [\[4,](#page-17-0) [5,](#page-17-1) [19,](#page-18-0) [21\]](#page-18-1) Unfortunately, C, which is one of the most pervasive programming languages and the foundation of nearly every modern operating system, does not support introspection.

By leveraging an existing debugger, an API entitled Ruminate brings introspection to the programming language C. Debuggers have long had access to the type information which is needed for introspection. On most UNIX platforms, this is accomplished by the debugger reading any debugging symbols which may be present in the target binary, and inspecting the state of the target program. These debugging symbols are not present by default and the compiler must be instructed to add the symbols at compile time. These techniques are leveraged to gain the information which is needed to create an introspection API and building on that, an API which can convert arbitrary types to and from JSON.

## **2 Motivation**

One of the motivating factors for any language introducing introspection as a feature is the following use case:

You are tasked with changing the save game format of a popular 1980s style terminal based game from a binary format composed of writing the structs which compose the game state to disk to a more flexible JSON format. After investigation, you discover that in order to do this, you can use the Jansson [\[17\]](#page-18-2) C library to produce JSON. In order to do so, you invoke variants of the json\_object\_set function as given by the following prototype:

```
int json_object_set(
  json_t *object,
  const char *key,
  json_t *value
```
);

You observe that json object set takes as parameters the name and value of the field to be written necessitating the writing of a separate json\_object\_set call for every field of every aggregate type. After considering the literally thousands of fields across the nearly three hundred structs in the game you give up in frustration.

If a programmer were able to introspect types in C, they could write a generalized JSON conversion function which could determine the name of every aggregate type and aggregate member procedurally thereby significantly shortening the amount of code needed. A programmer could also use an introspective library for creation of platform independent binary structure representations for use in network communication. Clearly, it isasignificant convenience to developers to be able to write code which is able to introspect upon data in a meta-programming style.

## **3 Introspection in Current Programming Languages**

Introspection is found in many of the programming languages commonly used today including Java [\[19\]](#page-18-0), Ruby [\[4\]](#page-17-0), Python [\[21\]](#page-18-1), Perl [\[5\]](#page-17-1) and a limited form of introspection in C++ [\[29\]](#page-19-0). The various approaches to introspection differ in implementation details; some receiving introspection as a direct consequence of the way they implement objects while some provide it as part of the standard library. Despite this, they all provide approximately the same set of features. It is by these features that introspection can be defined, rather than the details of how the features are implemented.

Introspection implementations generally provide several different forms of introspection. A common form of introspection provided is *type* introspection. Specifically, a program leveraging type introspection is able to inspect the types of identifiers or values used in the program. Another form of introspection is *function* introspection. This form of introspection allows programs to retrieve information about functions which is not part of the type system, such as the function's name or argument's names. Finally, a third form of introspection is *stack* introspection. This allows a program to retrieve a list of stack frames at a given point in a program's execution, commonly referred to as a stacktrace or backtrace.

Existing attempts to add introspection to  $C$  or  $C++$  frequently require a separate description of the object to be implemented which is generated using a separate parser [\[23\]](#page-18-3), a complementary *metadata object* [\[2\]](#page-17-2), or require specific code to be written that describes the type. All of these introspection implementations have the limitation that objects which come from external libraries cannot be introspected. Ruminate has neither this library boundary limitation nor requires external compile-time tools or hand written object descriptions in order to operate. Instead, Ruminate requires only that the library or executable to introspect contain debugging symbols.

## **4 Debugging in C**

There already exist a number of tools for interactive debugging of C programs. Some of the more well known ones include GDB [\[9\]](#page-17-3), WinDBG, Visual Studio's debugger and LLDB [\[25\]](#page-18-4). Traditionally, these debuggers have been used interactively via the command line where more recently debuggers such as the one embedded within Visual Studio integrate into an IDE.

An understanding of debugging in general, and about LLDB specifically are crucial to the understanding of this document, so some time will be spent explaining debugging.

Conceptually, a debugger is composed of two major components, a symbol parser and a process controller. Among other types of symbols in a binary, Linux usually uses DWARF [\[6\]](#page-17-4) debugging symbols. These debugging symbols are intended for a debugger to parse and informs the debugger about some information which is not available otherwise from inspection of the compiled binary. This information includes the source file name(s), line number to compiled instruction mappings and type information. Interactive debugging using a debugger is possible without debugging symbols, but difficult. The other major piece of a debugger is the ability to control another process. This is necessary in order for the debugger to inspect or modify a debugee's runtime state, set break or watchpoints and intercept signals. In order to accomplish this, specific support must exist in the kernel which is hosting the process to be controlled. Across the various modern platforms, there exists several different implementations enabling one process to control another. On Linux, the API for process control is ptrace(2) [\[20\]](#page-18-5).

An important aspect of the type information which is available to a debugger is that this information is almost entirely static. For instance, during an interactive debugging session when printing a variable the debugger knows only the type of the *variable* being displayed, rather than the type of the *data* itself. This is in stark contrast with other introspective languages where the type information is carried with the data and can be recovered without any additional context. An example of the result of this under LLDB is shown in Fig. [1.](#page-4-0) Notice that even though the value of baz is the string "Hello World!", because the type of baz is **void** \*, LLDB is unable to deduce the type.

#### <span id="page-3-0"></span>**4.1 LLDB**

LLDB [\[25\]](#page-18-4) is a debugger built on the LLVM [\[27\]](#page-19-1) framework. Designed to be used as a library, it vends a public C++ API which is promised to be relatively stable, and has bindings to Python in which the LLDB authors have written its unit test suite [\[24\]](#page-18-6).

Figure [2](#page-4-1) shows a simple debugging session using LLDB. In it, a test program is launched and the value of a stack-local variable is printed. Take note that LLDB is aware that the type of foo.bar is **char** \*. In fact regardless of the language most debuggers make available to their users a non-strict subset of the type information which is available to the programmer writing the original source file.

Under LLDB's public API, a type is represented by an SBType [\[18\]](#page-18-7). In order to get an instance of SBType, you can either retrieve the type by name, or retrieve the type of a variable by that variable's name

```
Process 12066 stopped
* thread #1: tid = 0x1c03, 0x0000000100000f64 a.out'main + 20 at a.c:3
    frame #0: 0x0000000100000f64 a.out'main + 20 at a.c:3
   1 int main() {
   2 void *baz = "Hello World!";
-> 3 }
(lldb) print baz
(void * ) $0 = 0x00000001000000f66
```
Figure 1: Static Type Information in Debuggers

```
Current executable set to './a.out' (x86_64).
(lldb) breakpoint set -n main
Breakpoint created: 1: name = 'main', locations = 1
(lldb) run
Process 10103 launched: './a.out' (x86_64)
Process 10103 stopped
* thread #1: tid = 0x1c03, 0x0000000100000f60 a.out'main + 16 at a.c:6
    frame #0: 0x0000000100000f60 a.out'main + 16 at a.c:6
   3 };
   4 int main() {
   5 struct foo foo;
\rightarrow 6 foo.bar = "Hello World!";
   7 }
(lldb) next
Process 10103 stopped
* thread #1: tid = 0x1c03, 0x0000000100000f64 a.out'main + 20 at a.c:7
    frame #0: 0x0000000100000f64 a.out'main + 20 at a.c:7
   4 int main() {
  5 struct foo foo;
  6 foo.bar = "Hello World!";
-> 7 }
(lldb) print foo.bar
(char *) $0 = 0x0000000100000f66 "Hello World!"
```
Figure 2: Interactive Debugging with LLDB

with the debugee stopped at a breakpoint. Once that is accomplished, an SBType can give you much of the static type information about that variable which exists in the target's debugging symbols.

When an operation is performed on an SBType, LLDB lazily retrieves the type information needed to service that operation. Building on clang [\[3\]](#page-17-5), LLDB uses the debugging symbols to generate a partial clang AST. This AST is then retained for future inspection of that type.

## **5 Related Work**

*A System for Runtime Type Introspection in C++* [\[2\]](#page-17-2) discusses an approach to introspection for C++ whereby metadata objects are created using macros which are expected to be called at the definition of the object which is to be introspected.

*The Seal C++ Reflection System* [\[23\]](#page-18-3) discusses an introspection system for C++ which uses a metadata generation tool to create descriptor files which contain the information needed for introspection.

C++, along with all the other languages supported by Microsoft's CLR can be reflected upon by leveraging features exposed by the CLR. [\[22\]](#page-18-8)

*Reflection for C++* [\[16\]](#page-18-9) uses an approach very similar to the one proposed here, but instead of using a debugger to retrieve debugging information, it instead reads the debugging symbols directly. This limits the API to only leveraging information that it can retrieve from the debugging symbols themselves, as opposed to could be deduced dynamically. This limitation means that it does not support *stack introspection*. It also only supports introspection of classes - no support for enums, unions, bit fields, global or static functions and variables is available. It does however support a limited form of reflection wherein you can create instances of reflected classes and call reflected method pointers. Reflection for C++ also supports optionally describing a class explicitly in the class declaration using a series of macros provided by the library as an alternative to debugging symbol based introspection.

*Ego* [\[7,](#page-17-6) [8\]](#page-17-7) is similar to the *Reflection for C++* project. It reads Stabs [\[28\]](#page-19-2) symbols from a binary and allows static type introspection using those symbols. Like Reflection for C++, because Ego does not dynamically inspect the state of the program it does not support *stack introspection*, nor does it support retrieving the type of arbitrary expressions. Ego is also further limited in that it does not support introspection of third party libraries. Ego does however support retrieving information about the specific source or header files in which code is defined, and supports a more fully featured API for enumerating the different kinds of symbols defined in a project than that found in Ruminate wherein a programmer can fully traverse the structure of a specific symbol including the scope in which it is defined. Ego's documentation does describe a feature it calls "stack introspection," but this does not allow retrieval of a call stack. Instead, it allows retrieval of

<span id="page-6-0"></span>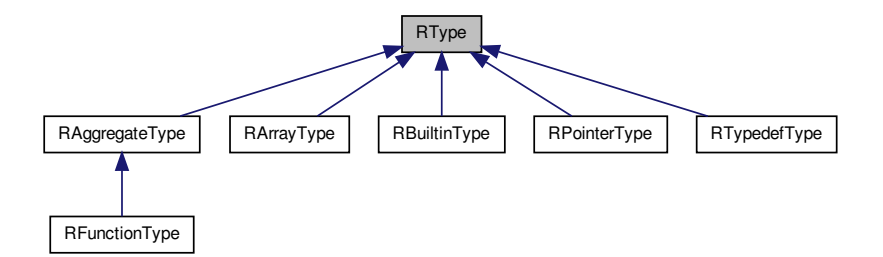

Figure 3: RType inheritance graph

variables from the current stack frame using stack specific symbol representations.

*GObject Introspection* [\[11\]](#page-17-8), a part of the Gnome [\[10\]](#page-17-9) project allows for introspection of instances of a GObject. These objects are plain C structs which are initialized following a specific convention in order to inform the GObject subsystem of the type of that object. GObject Introspection then uses that type information which was initialized at runtime in order to provide introspective fatures. It is not possible to introspect structs which were not initialized following the GObject initialization contract.

## **6 Ruminate**

By leveraging LLDB, an API entitled Ruminate [\[14\]](#page-18-10) was created which hides the complexities of self debugging and enables a programmer to introspect a C program. The intent is not to express every detail of C's type system, but instead to expose a subset complete enough to be useful while small enough to be determinable by a debugger. The DWARF standard for debugging symbols attempts to describe a common subset of features found in many procedural languages and Ruminate only attempts to provide introspective features which can be implemented leveraging DWARF debugging symbols.

After a call to ruminate\_init, the programmer can call ruminate\_get\_type providing it with an expression. ruminate\_get\_type will return an instance of RType which represents the type of the expression passed. The programmer can also retrieve an instance of a RType with a call to ruminate\_get\_types\_by\_name passing inastring which will return a list of types which have that name. The name of a function, if extant, is not a part of its type and therefore is not available from an RType. A function's name can be retrieved by address with a call to ruminate\_get\_function\_name. Section [10](#page-20-0) documents the use of these and other Ruminate functions.

There are only a few methods defined on RType itself. Most of the functionality of introspection is found

in the subclasses of RType. Figure [3](#page-6-0) shows the inheritance hierarchy of RType. An instance of RType can be safely cast to the child type indicated by a call to  $r$ \_type\_id. The type retrieved may itself have sub types, for which there exists analogous functions to the  $r$ \_type\_id function, and the type retrieved may be further cast to the corresponding child type.

A simple example of the use of Ruminate can be seen in Fig. [4a](#page-8-0) whereinastruct is introspected. In this example, ruminate\_get\_type is called to introspect the struct bar. The print\_data function then receives the resulting RType and prints its name, then for every member of foo, it prints the member name and recursively calls itself passing into the recursive invocation the member's type. The typedef string\_t is then encountered and is dealt with specially as a string. Because the type system of C does not have a specific string type, it is impossible to determine procedurally whether any given **char**  $*$  is a string.<sup>1</sup> Finally the builtin **int** is printed. The output of this program is shown in Fig. [4b.](#page-8-0)

Since Ruminate is built on a debugger, it can also provide the programmer with stack introspection. A call to ruminate\_backtrace will return a RFrameList representing all the stack frames in the call stack which resulted in the call to ruminate\_backtrace. Shown in Fig. [5a,](#page-9-0) a simple abort\_with\_stacktrace function which calls abort(3) [\[1\]](#page-17-10) after printing a full stack trace has been written to demonstrate the use of stack introspection. It's output is shown in Fig. [5b](#page-9-0)

Leveraging Ruminate, a library built for the conversion of C data structures into JSON [\[26\]](#page-19-3) was created. An example of the use of this library is shown in Fig. [6.](#page-10-0) In it, the json\_serialize function generates a json\_t by inspecting the RType and associated value passed into it. The string member variable s of MyStruct is handled by registering a custom serializer for that type via a call to json\_state\_add\_serializer. Unions and array pointers are not shown in this example, and can only be converted to JSON using custom serializers. This library has two output modes, a simple non-invertable mode and a more verbose invertable mode. These two output modes are shown in Fig. [6b](#page-10-0) and Fig. [6c](#page-10-0) respectively. The invertable mode's output can be converted from JSON back to its original type with a call to json\_deserialize.

Ruminate also supports introspecting third party code. Fig. [7](#page-11-0) shows the C standard library's FILE \*stdout converted to JSON using Ruminate. Declarations found in a public header file make their way into the debug symbols of the file which includes that header file, making those declarations introspectable. Additionally, private types can be introspected if the library which contains that type has debugging symbols.

Building on this, a reference counted typed memory allocator was written. This memory allocator allows the creation of values which carry their type. After a call to one of  $r$  mem malloc, r mem malloc sized, r\_mem\_calloc or r\_mem\_calloc\_sized, a pointer to heap allocated memory is returned which carries with it the type of that pointer. The type of that memory can be retrieved with a call to  $r$  mem type. The fact

<sup>&</sup>lt;sup>1</sup>See Section [8](#page-14-0) for further discussion on why strings are special cased.

```
#include <ruminate.h>
#include <stdlib.h>
#include <string.h>
#include <stdio.h>
typedef char *string_t;
struct foo {
  string_t str;
  int i;
};
void print_data( RType *type, const void *data ) {
  switch( r_type_id(type, NULL)){
    case R_TYPE_TYPEDEF:
      \texttt{if(} \ \ \texttt{strong(r\_string\_bytes(r\_type\_name(type, \ \texttt{NULL})}), \ \ \texttt{"string\_t") == 0 } )
        printf("(string_t) \"%s\"\n", *((const string_t *) data));
      break;
    case R_TYPE_BUILTIN:
      switch( r_builtin_type_id((RBuiltinType *) type, NULL) ) {
        case R_BUILTIN_TYPE_INT:
          printf("(int) %d\n", *((const int *) data));
          break;
      }
      break;
    case R_TYPE_AGGREGATE: {
      RAggregateType *agg = (RAggregateType *) type;
      if( r_aggregate_type_id(agg, NULL) == R_AGGREGATE_TYPE_STRUCT ) {
        printf("(%s) {\n", r_string_bytes(r_type_name(type, NULL)));
        for( size_t i = 0; i < r_aggregate_type_nmembers(agg, NULL); i++ ) {
          RAggregateMember *memb = r_aggregate_type_member_at(agg, i, NULL);
          printf("\t.%s = ", r_string_bytes(r_aggregate_member_name(memb, NULL)));
          RTypeMember *tmemb = (RTypeMember *) memb;
          off_t offset = r_type_member_offset(tmemb, NULL);
          print_data(r_type_member_type(tmemb, NULL), data + offset);
         }
         printf("}\n");
       }
      break;
    }
 }
}
int main( int argc, char *argv[] ) {
  (void) argc;
  ruminate_init(argv[0], NULL);
  struct foo bar = {
    .str = "Hello World!",
    .i = 6666};
 print_data(ruminate_get_type(bar, NULL), &bar);
}
                                              (a) Introspective code
(foo) {
  .str = (string_t) "Hello World!"
   .i = (int) 6666}
```
(b) Output from introspective code Figure 4: Introspection using Ruminate

```
#include <stdlib.h>
#include <stddef.h>
#include <stdio.h>
#include <stdint.h>
#include <ruminate.h>
void abort_with_backtrace( const char *message ) {
 RFrameList *frames = ruminate_backtrace(NULL);
 fprintf(stderr, "abort(): %s\n", message == NULL ? "" : message);
  size_t frames_len = r_frame_list_size(frames, NULL);
  for( size_t i = 0; i < frames_len; i++ ) {
    RFrame *frame = r_frame_list_at(frames, i, NULL);
    RString *fname = r frame function name(frame, NULL);
    RString *mname = r_frame_module_name(frame, NULL);
    RString *cuname = r_frame_compile_unit_name(frame, NULL);
    uint32_t line = r_frame_line(frame, NULL);
    fprintf(
      stderr,
      "\tat %s(%s, %s:%d)\n",
     r_string_bytes(fname),
     r_string_bytes(mname),
     r_string_bytes(cuname),
     line
   );
   r_string_unref(cuname);
   r_string_unref(mname);
   r_string_unref(fname);
  }
 r_frame_list_unref(frames);
 abort();
}
void bar( int i){
 if( i < 2 ) {
   bar(i + 1);} else {
   abort_with_backtrace("Hello World!");
 }
}
void foo() {
 bar(0);
}
int main( int argc, char *argv[] ) {
 ruminate_init(argv[0], NULL);
 foo();
}
                                             (a) Introspective code
abort(): Hello World!
        at ruminate_hit_breakpoint(libruminate.so, ruminate.cpp:49)
        at ruminate_backtrace(libruminate.so, ruminate.cpp:257)
        at abort_with_backtrace(backtrace.exe, util.c:22)
        at bar(backtrace.exe, backtrace.c:11)
        at bar(backtrace.exe, backtrace.c:9)
        at bar(backtrace.exe, backtrace.c:9)
        at foo(backtrace.exe, backtrace.c:16)
        at main(backtrace.exe, backtrace.c:23)
        at __libc_start_main(libc.so.6, :0)
```
(b) Output from introspective code Figure 5: Stack traces using Ruminate

```
#include <stdlib.h>
#include <stdio.h>
#include <string.h>
#include <glib.h>
#include <ruminate.h>
#include <jansson.h>
#include <ruminate-jansson.h>
typedef char *string;
struct MyStruct {
 int i; string s; int *p;
  union { char b; void *v; } *u;
  enum MyEnum { MY_ENUM_VALUE_1, MY_ENUM_VALUE_2 } e;
  char a[3];
};
static void *deserialize_string( JsonDeserializerArgs args, void *data, GError **error ) {
  const char *str = json_string_value(args.value);
  size_t str_length = strlen(str) + 1;char **ret = r_mem_malloc_fn(args.type, NULL);
  *ret = r_mem_malloc_sized(char *, str_len, NULL);
 memcpy(*ret, str, str_len);
 return ret;
}
static json_t *serialize_string( JsonSerializerArgs args, void *data, GError **error ) {
 return json_string(*((char **) args.value));
}
static JsonHook string_hook = { .serializer = serialize_string, .deserializer = deserialize_string };
int main( int argc, char *argv[] ) {
  ruminate_init(argv[0], NULL);
  int ipt = 2;
  struct MyStruct foo = \{.i = 1, .u = NULL, .s = "hello world!", .e = MY_ENUM_VALUE_2,
                          .p = kipt, .a = { 1, 2, 3 } };
  JsonState *st = json\_state_new();json_state_add_hook(st, g_quark_from_static_string("string"), &string_hook);
  json_state_set_flags(st, JSON_FLAG_INVERTABLE);
  json_t *serialized = json_serialize(st, ruminate_get_type(foo, NULL), &foo, NULL);
  json_dumpf(serialized, stdout, 0);
  print(f(\sqrt[n]{n});
  struct MyStruct *_foo = json_deserialize(st, serialized, NULL);
  printf("struct MyStruct {");
  printf(" .i = \sqrt[n]{d}, ", _foo->i);
  printf(" .u = \gamma_p, ", _foo->u);
  printf(" .s = \"%s\",", _foo->s);
  printf(" .e = %d,", _foo->e);
  printf(" .p = \chi_p (\chi_d),", _foo->p, *_foo->p);
  printf(" .a = [%d, %d, %d]", _foo->a[0], _foo->a[1], _foo->a[2]);
  printf(" };\n");
  r_mem_unref(_foo->s), r_mem_unref(_foo->p), r_mem_unref(_foo);
}
                                             (a) JSON Library Use
{"s": "hello world!", "i": 1, "p": 2, "e": 1, "a": [1, 2, 3]}
                                        (b) Non-invertable JSON output
{"value":
   {"s": "hello world!",
    "i": 1,
    "p": 2,
    "e": 1,
    "a": [1, 2, 3]},
 "type": "MyStruct"}
struct MyStruct \{ i = 1, .s = "hello world!", .e = 1,.p = 0x15aedc8 (2), .a = [1, 2, 3] };
                                           (c) Invertable JSON output
```
Figure 6: JSON Library Example

<span id="page-11-0"></span>{ "\_\_pad1":null, "\_IO\_read\_base":72, "\_shortbuf":[0], "\_IO\_backup\_base":null, "\_vtable\_offset":0, "\_flags":-72537468, "\_IO\_read\_ptr":72, "\_IO\_write\_base":72, "\_fileno":1, "\_IO\_buf\_base":72, "\_chain":{ "\_\_pad1":null, "\_IO\_read\_base":null, "\_shortbuf":[0], "\_IO\_backup\_base":null, "\_vtable\_offset":0, "\_flags":-72540024, "\_IO\_read\_ptr":null, "\_IO\_write\_base":null, "\_fileno":0, "\_IO\_buf\_base":null, "\_chain":null, "\_IO\_write\_ptr":null, "\_IO\_read\_end":null, "\_IO\_save\_end":null, "\_\_pad3":null, "\_IO\_write\_end":null, "\_offset":-1, "\_old\_offset":-1, "\_IO\_save\_base":null, "\_flags2":0, "\_IO\_buf\_end":null, "\_markers":null, "\_cur\_column":0, "\_\_pad4":null, "\_\_pad5":0, "\_mode":0, "\_unused2":[0,0,0,0,0,0,0,0,0,0,0,0,0,0,0,0,0,0,0,0] }, "\_IO\_write\_ptr":"", "\_IO\_read\_end":72, "\_IO\_save\_end":null, "\_\_pad3":null, "\_IO\_write\_end":72, "\_offset": $-1$ , "\_old\_offset":-1, "\_IO\_save\_base":null, "\_flags2":0, "\_IO\_buf\_end":"", "\_markers":null, "\_cur\_column":0, "\_\_pad4":null, "\_\_pad5":0, "\_mode":-1, "\_unused2":[0,0,0,0,0,0,0,0,0,0,0,0,0,0,0,0,0,0,0,0] }

Figure 7: stdout converted to JSON

```
#include <ruminate.h>
#include <stdio.h>
#include <stdlib.h>
#include <string.h>
int main( int argc, char *argv[] ) {
  (void) argc;
 ruminate_init(argv[0], NULL);
  const char *src_str = "Hello World!";
  size_t src_str_len = strlen(src_str) + 1;
  void *str = r_mem_malloc_sized(char *, src_str_len, NULL);
  memcpy(str, src_str, src_str_len);
  RType *str type = r mem type(str);
  RString *str_type_name = r_type_name(str_type, NULL);printf("(%s) \"%s\"\n", r_string_bytes(str_type_name), str);
 r_string_unref(str_type_name);
 r_type_unref(str_type);
 r_mem_unref(str);
}
                                     (a) Typed Value Use
(char *) "Hello World!"
                                    (b) Typed Value Output
```
Figure 8: Typed Values

that the type of memory allocated using this allocator is carried with the value itself means that unlike any other type of value in C, the real type of e.x. a **void** \* can be determined. Figure [8a](#page-12-0) shows an example of the use of this library to create a typed string. The program creates the string, prints to standard out its value and the name of its type via a call to  $r$ \_mem\_type and then exits. The output of this program is shown in Fig. [8b.](#page-12-0)

## <span id="page-12-1"></span>**7 Implementation**

Ruminate is architected as two major components, the primary application, hereafter referred to as the debugee, and a debugger control process. When initialized, Ruminate spawns a debugger control process tasked with controlling LLDB. This control process then attaches to the debugee and proceeds to wait for instructions over RPC from the debugee. This design was chosen because LLDB uses ptrace on Linux to control its debugee, and ptrace does not support controlling the calling process.

When ruminate\_init is invoked, the debugger control process is started and an RPC connection is

<span id="page-13-0"></span>**char** a[**sizeof**((\*((**int** (\*)[4]) NULL))[0])];  $_t$ -typeof<sub>--</sub> $(ka)$  ap =  $ka$ ; (**int** (\*)[4]) ap

#### Figure 9: Array Introspection of an **int** [4]

negotiated between the debugger control process and the debugee. The debugger control process then attaches the debugger to the debugee and sets a breakpoint on the internal function ruminate\_hit\_breakpoint.

When ruminate\_get\_type is later invoked, an asynchronous RPC call is made to the debugger control process which instructs LLDB to retrieve type information about the variable which is being introspected. At the same time, ruminate\_hit\_breakpoint is called which stops the debugee and allows the debugger to locate the variable. LLDB accomplishes this by reading the debugging symbols in the binary and constructing an SBType [\[18\]](#page-18-7) object to represent the type. Due to this, the type information available from LLDB and therefore available by Ruminate is limited to the type information found in the debugging symbols and any other information that can be inferred by inspecting the running program itself. The SBType constructed is then wrapped in an object which implements the RPC contract for a type. A proxy to this object is then returned to the debugee which further wraps this proxy in a RType which is finally returned to the programmer. Most calls to interrogate the returned RType are initially forwarded via RPC to the SBType held by the debugger control process, and then cached in the RType before being returned.

Measures have been taken to minimize the overhead involved in this form of introspection. The result of nearly all methods performed on a type is cached within the RType, so subsequent calls for that information will not need to perform RPC calls to the debugger control process. Strings are also wrapped in an RString type which is a read-only reference counted container for **char** \* strings. All methods which return strings return an RString which is also cached internally.

Unlike every other type and despite the presence of relevant information in the debugging symbols, LLDB does not allow the programmer to retrieve information about arrays from an SBType. Only the value backed SBValue can retrieve this information. This provides a challenge since there may not be a value available to inspect when an array is introspected as an RType is not bound to the value which may have been used to generate it and the value of an array may have gone out of scope by the time it is introspected. The solution to this is to dynamically generate an array of a size large enough to hold one element of the array member type and use that as the value to inspect. This is accomplished by using a feature of LLDB which allows expression evaluation within the debugee. A C expression is generated which creates such an array and evaluates that expression in the context of the debugee, then retrieves an SBValue representing the array created and inspects that. For an array type **int** [4], the expression evaluated in order to generate the array is shown in Fig. [9.](#page-13-0)

Typed values as returned by the typed memory allocation routines are implemented by padding the start of the memory to be allocated so it is large enough to store a pointer to the RType representing its type, its reference count and its size. The pointer returned to the programmer is actually offset into the object allocated so that the pointer returned can be used as bare memory.

## <span id="page-14-0"></span>**8 Limitations**

This style of introspection is more limited than the classic style of introspection whereby an object carries its own type information. Instead, the type of a *value* must be specified by the type of its *variable* or by name. As discussed in Section [4.1](#page-3-0) very little type information can be determined at runtime. The result of this is that a call to ruminate\_get\_type on a variable whose type is **void** \* will return an RType which represents a **void** \* rather than the real type of the data.

Although not strictly a limitation, many programmers will likely want to introspect strings as such, rather than as the **char** \* type. Unfortunately, since there is no difference in types between a C string and a pointer to one or more chars, Ruminate is unable to determine the difference between the two. The example code shown in Fig. [4a](#page-8-0) works around this issue by creating a typedef of **char** \* to string\_t. When interactively working with a debugger, it is assumed that a **char** \* type points at a string which results in accessing arbitrary, sometimes uninitialized memory when that assumption is invalid.

There are two distinct kinds of arrays referred to by the C standard [\[15\]](#page-18-11). The first is the array *type* and the second is the array *object*. An array object is a contiguous block of memory representing one or more instances of some element type. Contrast this with the array type in that a pointer to an array object with element type *t* has type t \* and is still said to be an array. An array *type* however with element type *t* has type t []. C provides for type coercion from array type to pointer type under most circumstances, and the array index operator [] rather than operating on array types instead operates on pointer types. This allows a programmer to use arrays and pointers nearly interchangeably.[1](#page-0-0) This is troublesome for a programmer introspecting a pointer as a pointer type makes no distinction between array objects and non-array objects. Following with the design of C, Ruminate makes no differentiation between pointers to array objects and pointers to non array objects. It is the programmer's responsibility to deduce what kind of object is pointed to. In the JSON library built using Ruminate, pointer types are assumed to point at a single non-array object, which the programmer can change by installing custom serializers to handle array objects including strings.

LLDB does not support same-process debugging. This is due to that fact that in Linux, ptrace is used to control the debugee, and ptrace does not support tracing the calling process. This limitation necessitated

<sup>1</sup>Except in some applications of multi-dimensional arrays

the creation of the debugger control process. The IPC overhead added by the calls to ptrace is significant. The program shown in Fig. [4a](#page-8-0) takes approximately 1.6 seconds to run.

LLDB does not support debugging only a single thread of a multi-threaded application. This means that whenever the debugee must be stopped (which is a minimum of once per call to ruminate get type), all threads are stopped.

As discussed in Section [7,](#page-12-1) LLDB has only value backed representations for arrays. This means that in order to get type information about any array, the process must be stopped. Stopping the debugee is a significant cause of overhead due to the fact that not only is a context switch of the introspecting thread triggered, all threads in the debugee are stopped.

DWARF requires the names of function arguments be included in its internal type information. LLDB does not provide a means to access this information from its API. Therefore, introspection of the names of function arguments does not currently work. This limitation may be lifted in the future.

Ruminate can only currently be run using a patched LLDB. Several features which needed to be added to LLDB are not currently available inastock LLDB installation. Specifically, an SBType did not support retrieving information about enums, for which support was added [\[12\]](#page-18-12). Also, LLDB did not support controlling its signal disposition thereby controlling whether LLDB stops and/or suppresses signals when the debugee is set to receive one, for which support was also added [\[13\]](#page-18-13).

Ruminate has a rather severe failure case. Since the debugger control process is controlled by the debugee, if the debugee causes LLDB to stop it (e.x. via delivery of a signal) and the debugger control process does not properly handle the stop, the two processes may enter a dead lock state wherein both processes are waiting for each other. Signals are now handled correctly after support was added for controlling LLDB's signal disposition. The only currently known cause of this state is a race condition during deinitialization.

The DWARF debugging symbols provide both line number information and type information. Correct operation of Ruminate is severely hampered in cases where both are missing. The only type of introspection still available in the absence of all debugging symbols is stack introspection, and source file and line number information will not be available from the stack frames thus returned. For all other features of introspection, Ruminate requires that debugging symbols be present in those modules which are to be introspected. Ruminate does not require that all modules linked in an executable possess debugging information.

## **9 Future Work**

The original plans for the future of Ruminate was to support other debuggers (e.x. gdb) including those on other platforms (e.x. windbg on Windows). The overhead added by the RPC is however quite significant and an alternative approach should be considered.

One possible approach is to modify LLDB to support same process debugging. This would likely not fit well with the design of LLDB as it would be difficult to implement some features which LLDB relies on, such as breakpoints.

Another approach is to modify LLDB to expose its internals as libraries and leverage those libraries in order to perform introspection without the need for the debugger control process. The functionality that these libraries would need to expose includes symbol parsing including DWARF debugging symbols, call stack traversal and expression evaluation.

Another direction this project could take is to support additional sources of type information. Some compilers support emitting their AST in binary form during compilation. If embedded inside the emitted binary, that AST could be used for complete type information. This would not however provide runtime information such as stack introspection and so some additional work to implement the features of a debugger would still be necessary.

LLDB integrates with clang and LLVM in order to provide support for "expression evaluation." This means that C code can be given to LLDB as a string, and it will compile, link and execute that code in the debugee. This could potentially be leveraged in order to add "eval" functionality to Ruminate whereby a program could invoke the expression evaluation subsystem of LLVM itself.

# **Bibliography**

- <span id="page-17-10"></span>[1]  $abort(3)$  - *cause abnormal process termination. Linux Programmer's Manual.* 2013. URL: http: [//man7.org/linux/man-pages/man3/abort.3.html](http://man7.org/linux/man-pages/man3/abort.3.html) (visited on 11/12/2013).
- <span id="page-17-2"></span>[2] Maximilien de Bayser and Renato Cerqueira. "A System for Runtime Type Introspection in C++". In: *Proceedings of the 16th Brazilian conference on Programming Languages*. SBLP'12. Natal, Brazil: Springer-Verlag, 2012, pp. 102–116. isbn: 978-3-642-33181-7. ur l: [http://dx.doi.org/10.1007/](http://dx.doi.org/10.1007/978-3-642-33182-4_9) [978-3-642-33182-4\\_9](http://dx.doi.org/10.1007/978-3-642-33182-4_9).
- <span id="page-17-5"></span>[3] *clang: a C language family frontend for LLVM*. URL: http://clang.11vm.org/.
- <span id="page-17-0"></span>[4] *Class: Object (Ruby 1.9.3)*. URL: http://ruby-doc.org/core-1.9.3/0bject.html#method-iinstance variables (visited on  $2/19/2013$ ).
- <span id="page-17-1"></span>[5] *Class::MOP::Class*. URL: <http://search.cpan.org/dist/Class-MOP/lib/Class/MOP/Class.pm> (visited on 2/19/2013).
- <span id="page-17-4"></span>[6] DWARF Standards Committee. *The DWARF Debugging Standard*. ur l: <http://dwarfstd.org/> (visited on 10/20/2012).
- <span id="page-17-6"></span>[7] Ludovic Courtès. "Systèmes tolérant les fautes à base de support d'exécution réflexifs Capture en ligne de l'état d'applications". MA thesis. Université de Franche-Comté, 2003. ur l: [http://www.fdn.fr/](http://www.fdn.fr/~lcourtes/software/ego/laas-dea.pdf) [~lcourtes/software/ego/laas-dea.pdf](http://www.fdn.fr/~lcourtes/software/ego/laas-dea.pdf) (visited on 11/12/2013).
- <span id="page-17-7"></span>[8] Ludovic Courtès. *The Ego Reference Manual*. 2004. ur l: [http://www.fdn.fr/~lcourtes/software/](http://www.fdn.fr/~lcourtes/software/ego/ego-manual.html) [ego/ego-manual.html](http://www.fdn.fr/~lcourtes/software/ego/ego-manual.html) (visited on 11/12/2013).
- <span id="page-17-3"></span>[9] *GDB: The GNU Project Debugger*. URL: https://www.gnu.org/software/gdb/ (visited on  $2/19/2013$ .
- <span id="page-17-9"></span>[10] *GNOME*. URL: <http://www.gnome.org/> (visited on 11/12/2013).
- <span id="page-17-8"></span>[11] *GObject Introspection*. URL: <http://wiki.gnome.org/GObjectIntrospection> (visited on 11/12/2013).
- <span id="page-18-12"></span>[12] Russell Harmon. *Enumerating the members of an enum*. Submitted to the lldb-dev mailing list. Oct. 26, 2013. URL: <http://lists.cs.uiuc.edu/pipermail/lldb-dev/2013-October/002626.html> (visited on 11/12/2013).
- <span id="page-18-13"></span>[13] Russell Harmon. *Ignoring Signals via the API*. Submitted to the lldb-dev mailing list. July 27, 2013. URL: http://lists.cs.uiuc.edu/pipermail/lldb-dev/2013-July/002108.html (visited on 11/26/2013).
- <span id="page-18-10"></span>[14] Russell Harmon. *Ruminate. Type Introspection for C*. 2013. ur l: <http://rus.har.mn/ruminate/> (visited on 11/12/2013).
- <span id="page-18-11"></span>[15] JTC1/SC22/WG14. *Programming languages — C*. ISO n1570. International Organization for Standardization, 2011.
- <span id="page-18-9"></span>[16] K. Knizhnik. *Reflection for*  $C++$ . URL: [http://www.garret.ru/cppreflection/docs/reflect.](http://www.garret.ru/cppreflection/docs/reflect.html) [html](http://www.garret.ru/cppreflection/docs/reflect.html) (visited on  $2/19/2013$ ).
- <span id="page-18-2"></span>[17] Petri Lehtinen. *Jansson*. url: <http://www.digip.org/jansson/> (visited on 2/7/2013).
- <span id="page-18-7"></span>[18] *LLDB python API. Class SBType*. July 19, 2013. ur l: [http://lldb.llvm.org/python\\_reference/](http://lldb.llvm.org/python_reference/lldb.SBType-class.html) [lldb.SBType-class.html](http://lldb.llvm.org/python_reference/lldb.SBType-class.html) (visited on 2013-11-12).
- <span id="page-18-0"></span>[19] *Package java.lang.reflect.* URL: http://docs.oracle.com/javase/7/docs/api/java/lang/ [reflect/package-summary.html](http://docs.oracle.com/javase/7/docs/api/java/lang/reflect/package-summary.html) (visited on 2/19/2013).
- <span id="page-18-5"></span>[20] *ptrace(2) - process trace. Linux Programmer's Manual*. 2013. ur l: [http://man7.org/linux/man](http://man7.org/linux/man-pages/man2/ptrace.2.html)[pages/man2/ptrace.2.html](http://man7.org/linux/man-pages/man2/ptrace.2.html) (visited on 11/12/2013).
- <span id="page-18-1"></span>[21] *Python 2.7.3 » Documentation »* The Python Standard Library. Built-in Functions. URL: http: [//docs.python.org/2/library/functions.html#dir](http://docs.python.org/2/library/functions.html#dir) (visited on 2/19/2013).
- <span id="page-18-8"></span>[22] *Reflection in C++*. ur l: [http://msdn.microsoft.com/en-us/library/y0114hz2\(v=vs.80\).aspx](http://msdn.microsoft.com/en-us/library/y0114hz2(v=vs.80).aspx) (visited on 2/19/2013).
- <span id="page-18-3"></span>[23] S. Roiser and P. Mato. "The Seal C++ Reflection System". In: *Proceedings of CHEP 2004*. CHEP04. (Sept. 27–Oct. 1, 2004). CERN. Interlaken, Switzerland, 2004. ur l: [http://indico.cern.ch/](http://indico.cern.ch/getFile.py/access?contribId=222&resId=0&materialId=paper&confId=0) [getFile.py/access?contribId=222&resId=0&materialId=paper&confId=0](http://indico.cern.ch/getFile.py/access?contribId=222&resId=0&materialId=paper&confId=0) (visited on 2/19/2013).
- <span id="page-18-6"></span>[24] LLDB Team. *LLDB python API*. URL: http://11db.11vm.org/python reference/11db[module.html](http://lldb.llvm.org/python_reference/lldb-module.html).
- <span id="page-18-4"></span>[25] LLVM Team. *The LLDB Debugger*. url: <http://lldb.llvm.org/> (visited on 10/11/2012).
- <span id="page-19-3"></span>[26] *The JSON Data Interchange Format*. ECMA-404 (RFC 4627). First Edition. Rue du Rhône Genève, Switzerland: ECMA International, Oct. 2013. URL: http://www.ecma-international.org/ [publications/files/ECMA-ST/ECMA-404.pdf](http://www.ecma-international.org/publications/files/ECMA-ST/ECMA-404.pdf) (visited on 11/12/2013).
- <span id="page-19-1"></span>[27] *The LLVM Compiler Infrastructure*. URL: http://11vm.org/ (visited on 11/12/2013).
- <span id="page-19-2"></span>[28] *The "stabs" representation of debugging information*. ur l: [http : / / www . sourceware . org / gdb /](http://www.sourceware.org/gdb/download/onlinedocs/stabs.html) [download/onlinedocs/stabs.html](http://www.sourceware.org/gdb/download/onlinedocs/stabs.html) (visited on 18/12/2013).
- <span id="page-19-0"></span>[29] "Working Draft, Standard for Programming Language C++". In: *ISO/IEC 14882:2011* (2011), 99, §5.2.8.

## <span id="page-20-0"></span>**10 Appendix**

## Ruminate

## Generated by Doxygen 1.8.4

Thu Dec 12 2013 13:15:24

## **Contents**

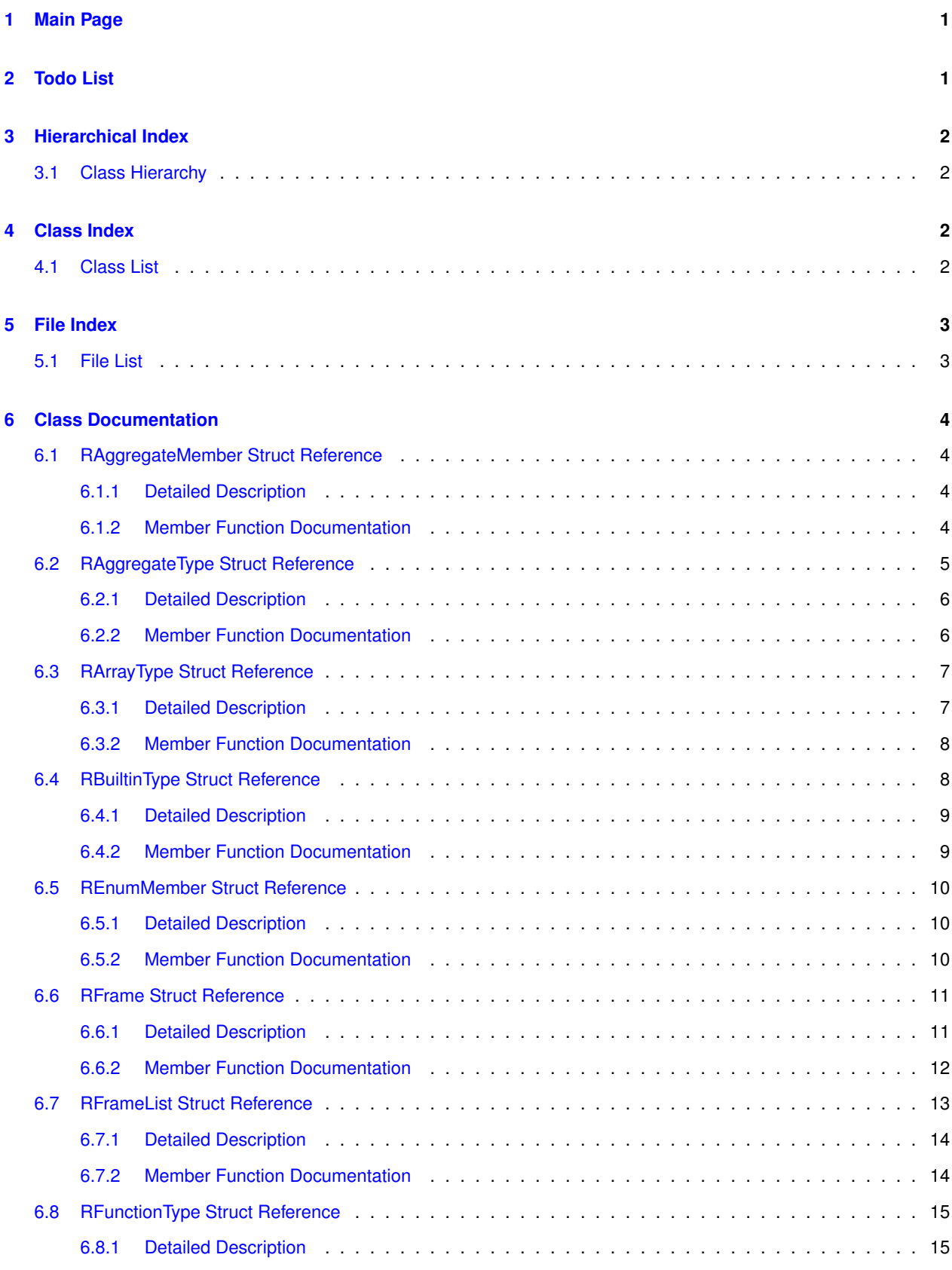

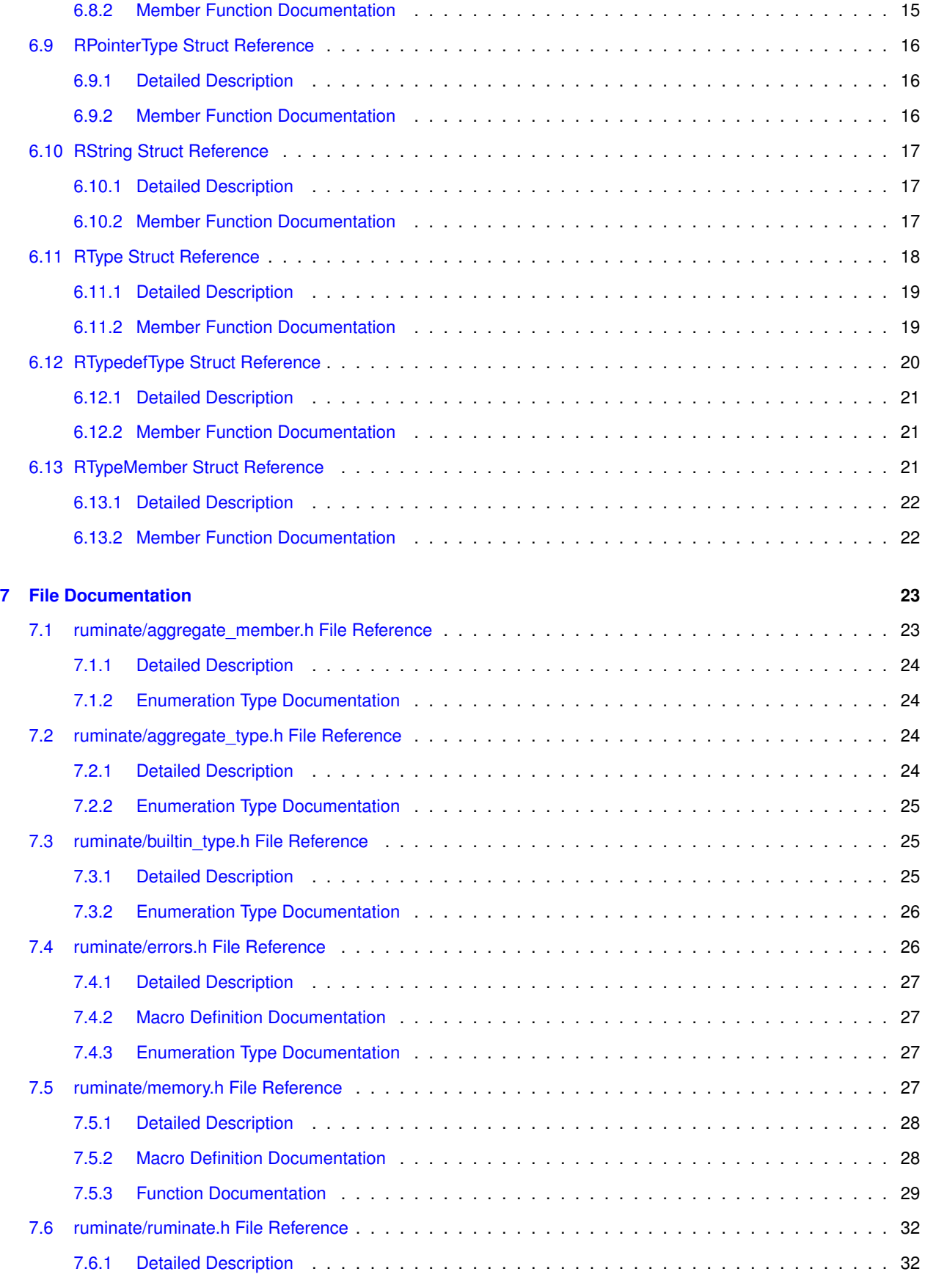

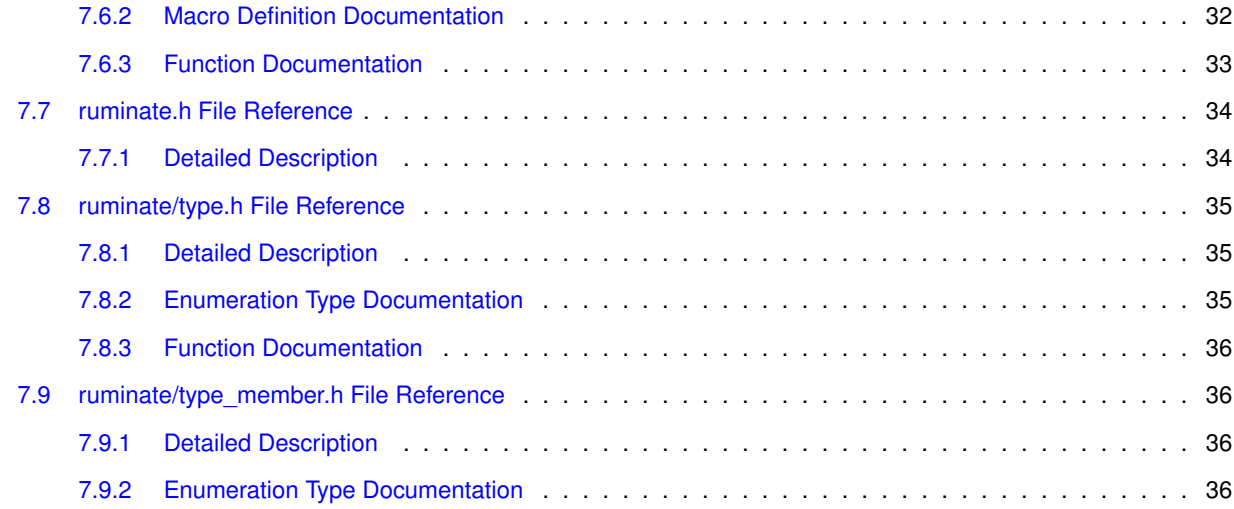

#### **Index 37**

## **1 Main Page**

Ruminate is an introspective library for C.

#### **Usage**

To start using it, see ruminate\_get\_type() in ruminate.h

### **Links**

You can also get a lot of information about the project from my master's degree project report, found here

## **2 Todo List**

#### **Member r\_type\_size** (RType  $*$ , GError  $**$ error)

Document this

### **Member RAggregateMember::r\_aggregate\_member\_name (RAggregateMember** ⇤**member, GError** ⇤⇤**error)** Function argument names return "". I'm not sure it's even possible to get these, so this feature might go away.

#### **Member RTypedefType::r\_typedef\_type\_canonical (RTypedefType**  $*$ **, GError**  $**$ **error)**

Be able to single step through non-canonical types of an RTypedefType.

#### **Member ruminate\_backtrace** (GError \*\*error)

This method should return a GPtrArray rather than a custom list implementation.

#### **Member ruminate\_get\_type\_by\_variable\_name** (const char  $*$ , GError  $**$ )

#### document

## **3 Hierarchical Index**

## **3.1 Class Hierarchy**

This inheritance list is sorted roughly, but not completely, alphabetically:

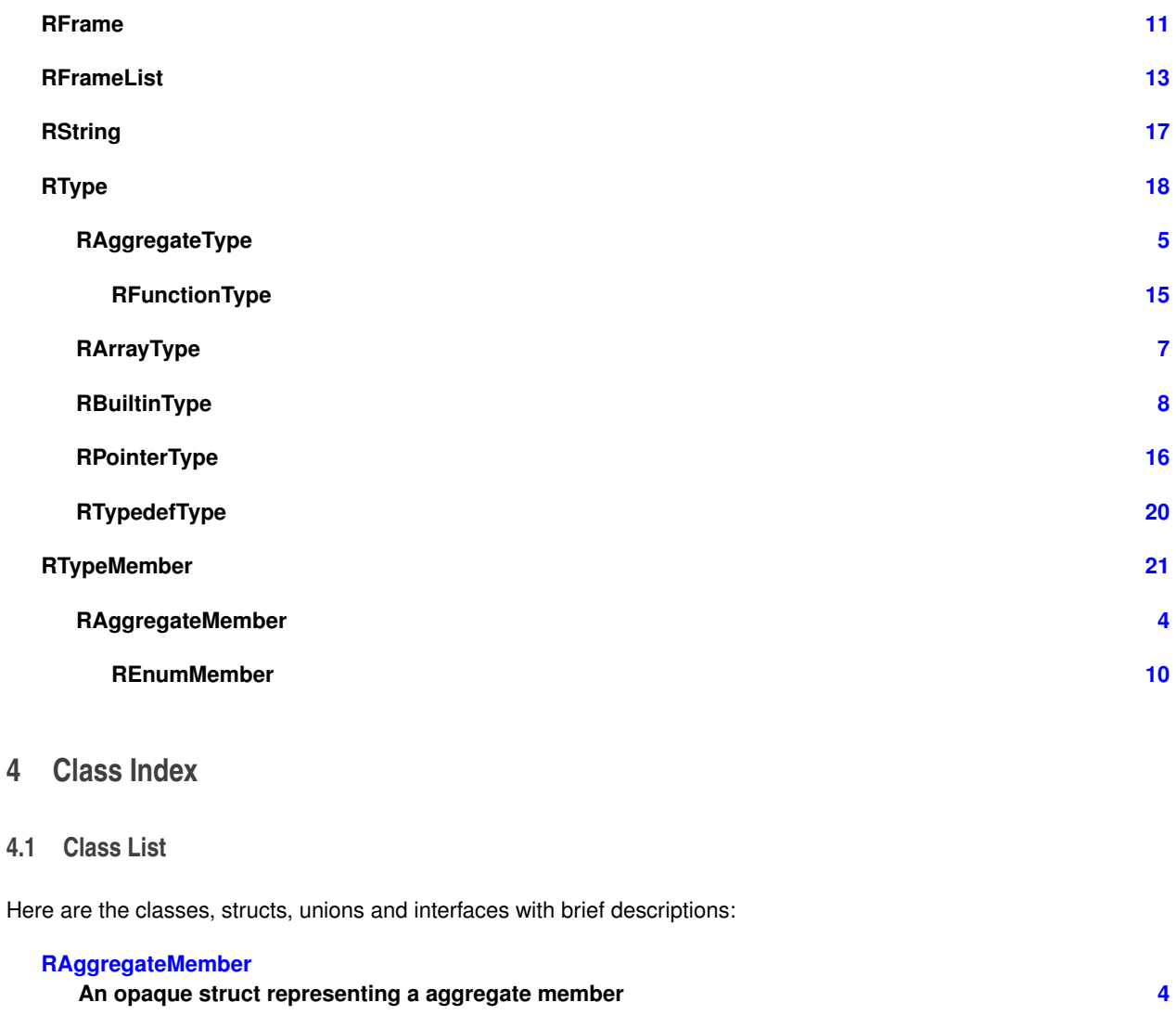

## **RAggregateType**

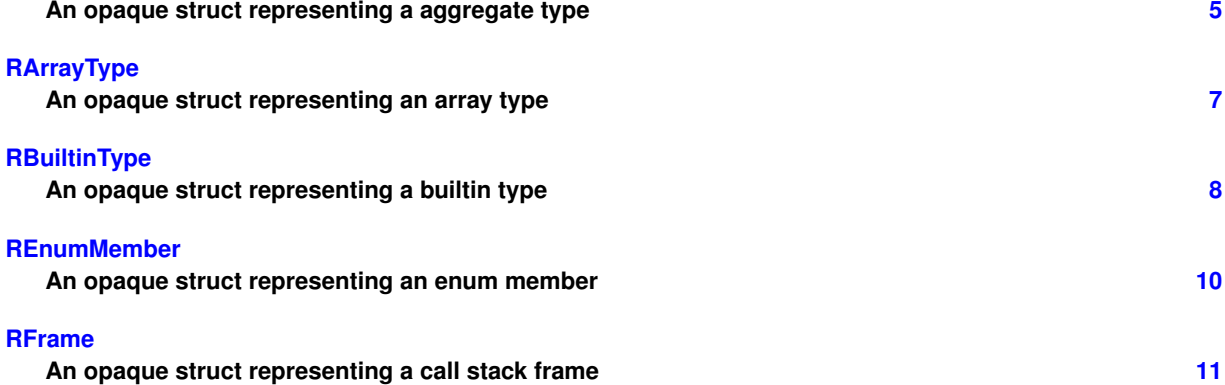

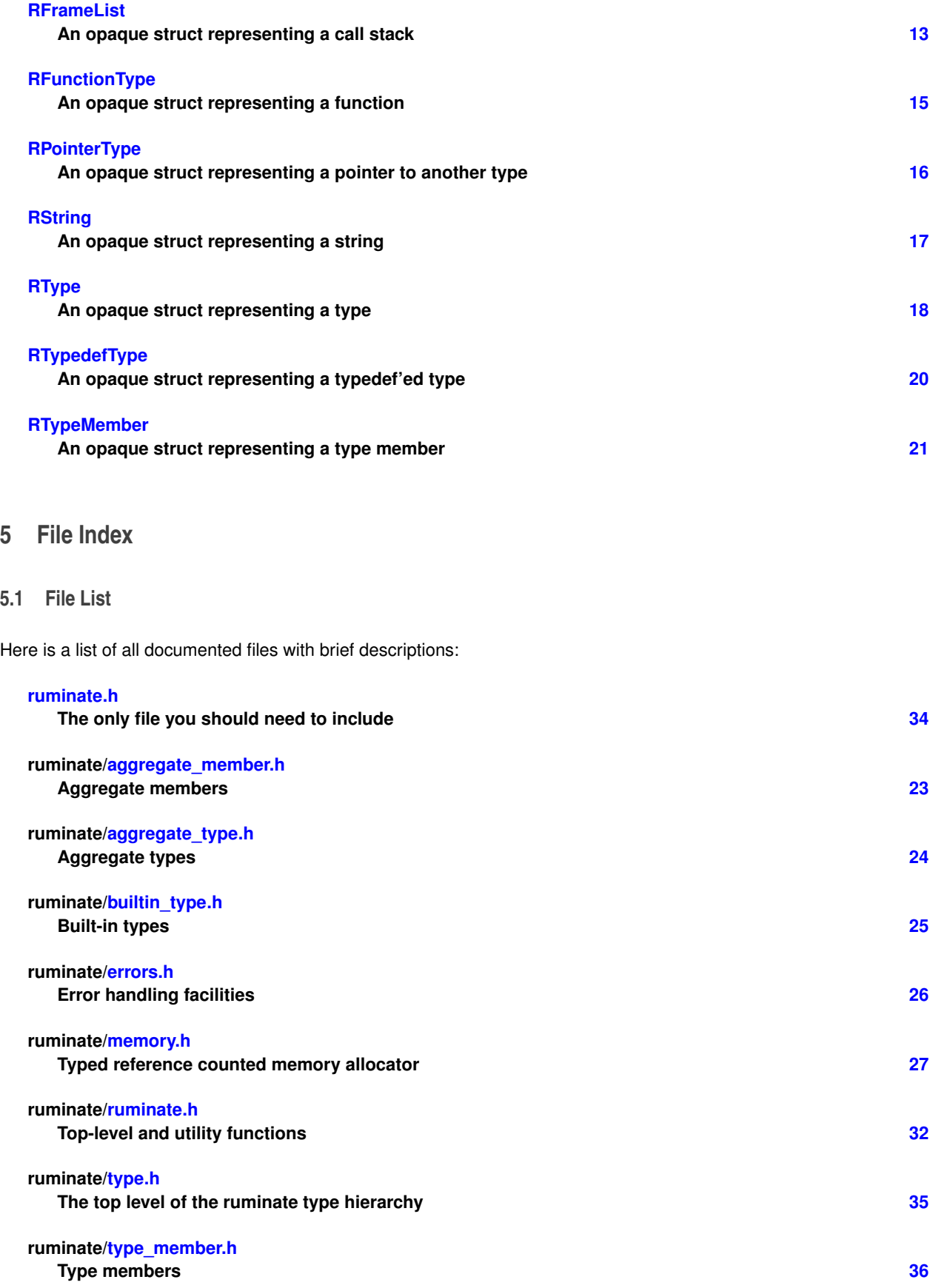

## **6 Class Documentation**

**6.1 RAggregateMember Struct Reference**

An opaque struct representing a aggregate member.

Inheritance diagram for RAggregateMember:

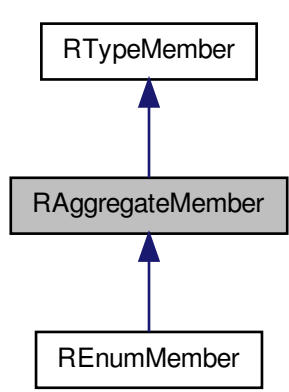

**Public Member Functions**

- RAggregateMemberId r\_aggregate\_member\_id (RAggregateMember \*member, GError \*\*error) *Get the real type identifier of this aggregate member.*
- RString \* r\_aggregate\_member\_name (RAggregateMember \*member, GError \*\*error) *Get the name of this aggregate member.*

**6.1.1 Detailed Description**

An opaque struct representing a aggregate member.

**See Also**

#### RAggregateType

- **6.1.2 Member Function Documentation**
- **6.1.2.1 RAggregateMemberId r\_aggregate\_member\_id ( RAggregateMember**  $*$  *member*, GError  $**$  *error*)

Get the real type identifier of this aggregate member.

#### **Returns**

the real type of this aggregate member

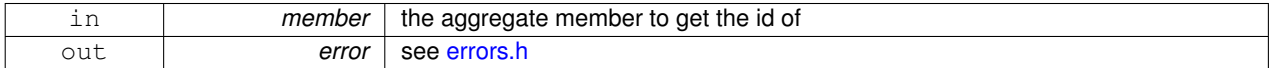

**6.1.2.2 RString**  $*$  **r\_aggregate\_member\_name ( RAggregateMember**  $*$  *member*, GError  $**$  *error* )

Get the name of this aggregate member.

**Returns**

a RString containing the name of this aggregate member

**Todo** Function argument names return "". I'm not sure it's even possible to get these, so this feature might go away.

#### **Parameters**

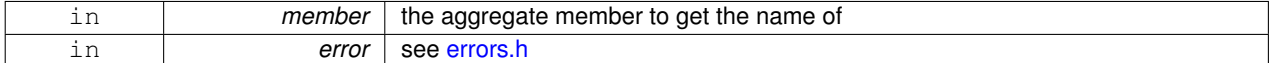

The documentation for this struct was generated from the following file:

• ruminate/aggregate\_member.h

#### **6.2 RAggregateType Struct Reference**

An opaque struct representing a aggregate type.

Inheritance diagram for RAggregateType:

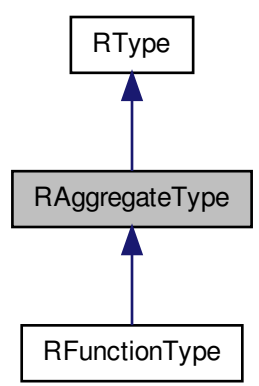

#### **Public Member Functions**

• RAggregateTypeId r\_aggregate\_type\_id (RAggregateType \*type, GError \*\*error)

*Get the aggregate type identifier of this aggregate type.*

- size\_t r\_aggregate\_type\_nmembers (RAggregateType \*type, GError \*\*error) *Get the number of members in this aggregate type.*
- RAggregateMember \* r\_aggregate\_type\_member\_at (RAggregateType \*type, size\_t index, GError \*\*error) *Get an aggregate's member at a specified index.*
- RAggregateMember \* r\_aggregate\_type\_member\_by\_name (RAggregateType \*type, const char \*name, GError ⇤⇤error)

*Get an aggregate's member by name.*

**6.2.1 Detailed Description**

An opaque struct representing a aggregate type.

This aggregate type can be safely cast to it's sub-type which can be determined by using r\_aggregate\_type\_id()

**6.2.2 Member Function Documentation**

**6.2.2.1 RAggregateTypeId r\_aggregate\_type\_id ( RAggregateType** ⇤ *type,* **GError** ⇤⇤ *error* **)**

Get the aggregate type identifier of this aggregate type.

The RAggregateTypeId of this RAggregateType represents the child type of this RAggregateType, and can be safely cast into that child type.

#### **Returns**

the child type of this aggregate type.

**Parameters**

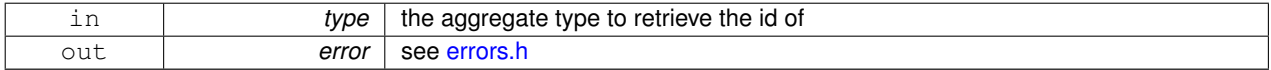

**6.2.2.2 RAggregateMember**  $*$  **r\_aggregate\_type\_member\_at ( RAggregateType**  $*$  *type,* size\_t *index,* GError  $**$  *error* )

Get an aggregate's member at a specified index.

**Returns**

a RAggregateMember representing the member of this aggregate at index *index*.

**Parameters**

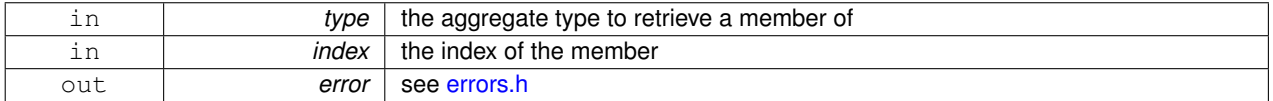

**6.2.2.3 RAggregateMember** ⇤ **r\_aggregate\_type\_member\_by\_name ( RAggregateType** ⇤ *type,* **const char** ⇤ *name,* **GError** ⇤⇤ *error* **)**

Get an aggregate's member by name.

**Returns**

a RAggregateMember representing the member of this aggregate with name *name*.

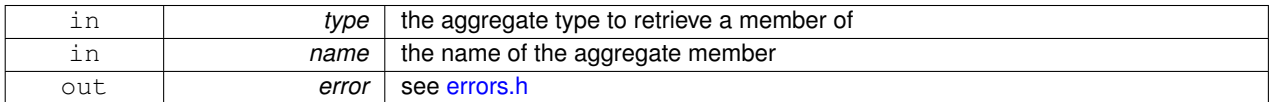

6.2.2.4 size\_t r\_aggregate\_type\_nmembers ( RAggregateType  $*$  *type,* GError  $**$  *error* )

Get the number of members in this aggregate type.

**Returns**

the number of members in this aggregate type.

#### **Parameters**

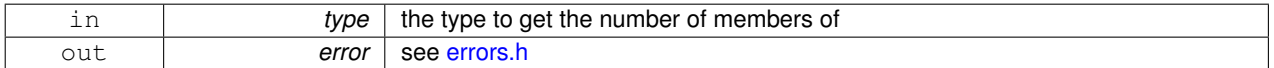

The documentation for this struct was generated from the following file:

• ruminate/aggregate\_type.h

#### **6.3 RArrayType Struct Reference**

An opaque struct representing an array type.

Inheritance diagram for RArrayType:

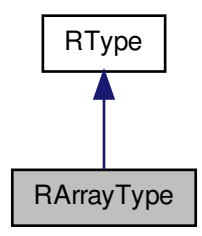

**Public Member Functions**

- size\_t r\_array\_type\_size (RArrayType \*type, GError \*\*error)
	- *Get the size of this array.*
- RTypeMember \* r\_array\_type\_member\_at (RArrayType \*type, size\_t index, GError \*\*error) *Get the type of a member of this array.*

#### **6.3.1 Detailed Description**

An opaque struct representing an array type.

**6.3.2 Member Function Documentation**

```
6.3.2.1 RTypeMember * r_array_type_member_at ( RArrayType * type, size_t index, GError ** error )
```
Get the type of a member of this array.

#### **Returns**

A RTypeMember representing the type of the argument at index *index*

### **Parameters**

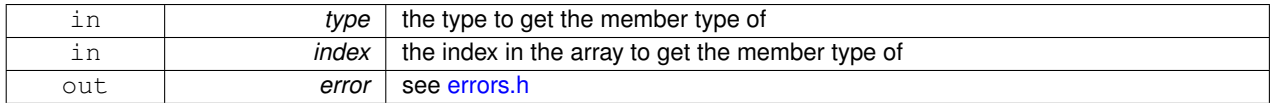

**6.3.2.2** size\_t r\_array\_type\_size ( RArrayType  $*$  *type,* GError  $**$  *error* )

Get the size of this array.

#### **Returns**

the size of the array

#### **Parameters**

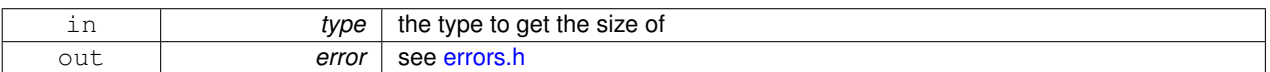

The documentation for this struct was generated from the following file:

• ruminate/array\_type.h

### **6.4 RBuiltinType Struct Reference**

An opaque struct representing a builtin type.

Inheritance diagram for RBuiltinType:

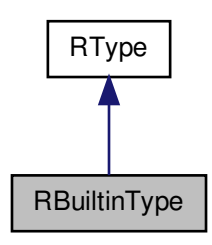

#### **Public Member Functions**

- RBuiltinTypeId r\_builtin\_type\_id (RBuiltinType \*type, GError \*\*error)
- *Get the builtin type identifier of this builtin type.* • bool r\_builtin\_type\_is\_signed (RBuiltinType \*type, GError \*\*error)
- *Determine if this type is signed.*
- bool r\_builtin\_type\_is\_unsigned (RBuiltinType \*type, GError \*\*error) *Determine if this type is unsigned.*
- **6.4.1 Detailed Description**

An opaque struct representing a builtin type.

**6.4.2 Member Function Documentation**

**6.4.2.1 RBuiltinTypeId r\_builtin\_type\_id ( RBuiltinType** ⇤ *type,* **GError** ⇤⇤ *error* **)**

Get the builtin type identifier of this builtin type.

The RBuiltinTypeId of this RBuiltinType represents the real type of this builtin type.

#### **Returns**

the real type of this builtin type

#### **Parameters**

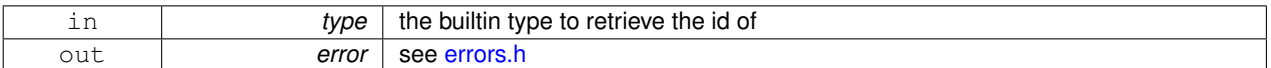

**6.4.2.2 bool r\_builtin\_type\_is\_signed ( RBuiltinType** ⇤ *type,* **GError** ⇤⇤ *error* **)**

Determine if this type is signed.

Note that the char type can be neither signed nor unsigned.

#### **Returns**

whether or not this type is signed

#### **Parameters**

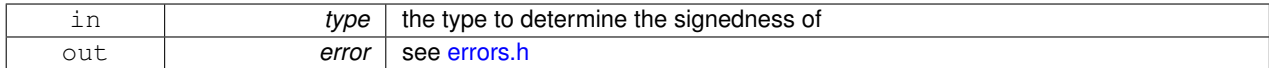

6.4.2.3 bool r\_builtin\_type\_is\_unsigned ( RBuiltinType  $*$  *type,* GError  $**$  *error* )

Determine if this type is unsigned.

Note that the char type can be neither signed nor unsigned.

**Returns**

whether or not this type is unsigned

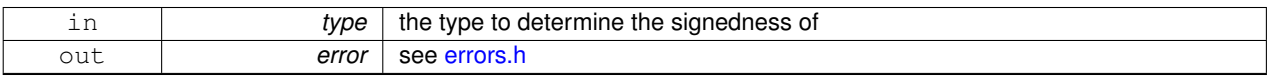

The documentation for this struct was generated from the following file:

• ruminate/builtin\_type.h

#### **6.5 REnumMember Struct Reference**

An opaque struct representing an enum member.

Inheritance diagram for REnumMember:

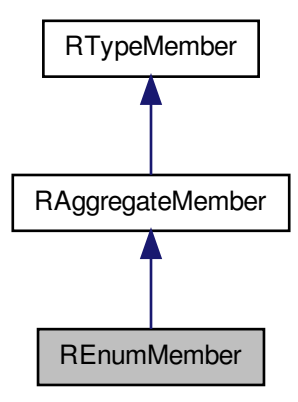

**Public Member Functions**

- intmax\_t r\_enum\_member\_value\_signed (REnumMember \*member, GError \*\*error) *Get the signed value of this enum member.*
- uintmax\_t r\_enum\_member\_value\_unsigned (REnumMember \*member, GError \*\*error) *Get the unsigned value of this enum member.*

**6.5.1 Detailed Description**

An opaque struct representing an enum member.

**6.5.2 Member Function Documentation**

6.5.2.1 intmax\_t r\_enum\_member\_value\_signed ( REnumMember  $*$  *member*, GError  $**$  *error* )

Get the signed value of this enum member.

#### **Returns**

the signed value of this enum member

#### **Parameters**

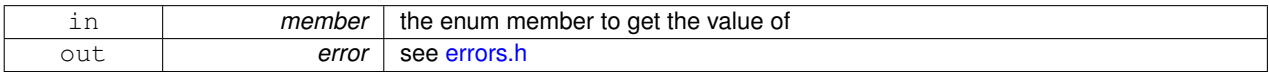

6.5.2.2 uintmax\_t r\_enum\_member\_value\_unsigned ( REnumMember  $*$  member, GError  $**$  error )

Get the unsigned value of this enum member.

#### **Returns**

the unsigned value of this enum member

#### **Parameters**

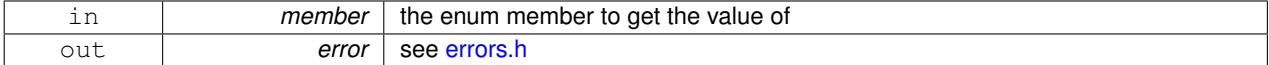

The documentation for this struct was generated from the following file:

• ruminate/enum\_member.h

#### **6.6 RFrame Struct Reference**

An opaque struct representing a call stack frame.

**Public Member Functions**

• void r\_frame\_ref (RFrame \*frame)

*Increment the reference count of this RFrame.*

• void r\_frame\_unref (RFrame \*frame)

*Decrement the reference count of this RFrame.*

- RString \* r\_frame\_function\_name (RFrame \*frame, GError \*\*error) *Get the name of the function this RFrame represents.*
	-
- RString \* r\_frame\_module\_name (RFrame \*frame, GError \*\*error) *Get the name of the module which contains this frame.*
- RString \* r\_frame\_compile\_unit\_name (RFrame \*frame, GError \*\*error) *Get the name of the compile unit which contains this frame.*
- RType \* r\_frame\_function\_type (RFrame \*frame, GError \*\*error)

*Get the type of this function.*

- uintmax tr frame line (RFrame \*frame, GError \*\*error)
	- *Get the line number that this frame is at.*

#### **6.6.1 Detailed Description**

An opaque struct representing a call stack frame.

**6.6.2 Member Function Documentation**

**6.6.2.1 RString**  $*$  **r\_frame\_compile\_unit\_name ( RFrame**  $*$  *frame,* **GError**  $*$   $*$  *error* )

Get the name of the compile unit which contains this frame.

This is usually the name of the file which defined this function.

#### **Returns**

a RString containing the name of this compile unit.

#### **Parameters**

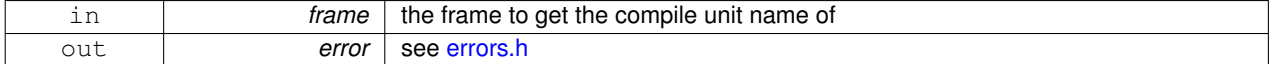

**6.6.2.2 RString**  $*$  **r\_frame\_function\_name ( RFrame**  $*$  *frame,* **GError**  $**$  *error* )

Get the name of the function this RFrame represents.

#### **Returns**

```
a RString containing the name of this function.
```
#### **Parameters**

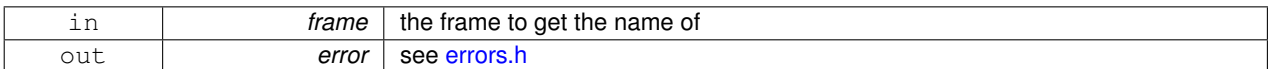

**6.6.2.3 RType**  $*$  **r\_frame\_function\_type ( RFrame**  $*$  *frame,* **GError**  $**$  *error* )

Get the type of this function.

#### **Returns**

an RType representing the type of this function.

#### **Parameters**

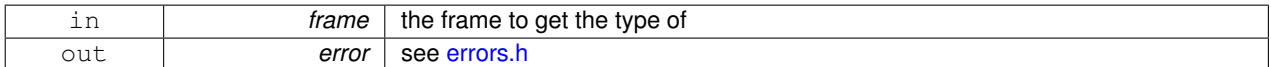

**6.6.2.4** uintmax\_t r\_frame\_line ( RFrame  $*$  *frame,* GError  $**$  *error* )

Get the line number that this frame is at.

#### **Returns**

the line number that this frame is at

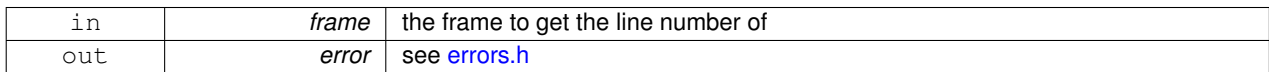

**6.6.2.5 RString**  $*$  **r\_frame\_module\_name ( RFrame**  $*$  *frame,* GError  $**$  *error* )

Get the name of the module which contains this frame.

This is usually the name of the executable or library.

#### **Returns**

a RString containing the name of this module.

#### **Parameters**

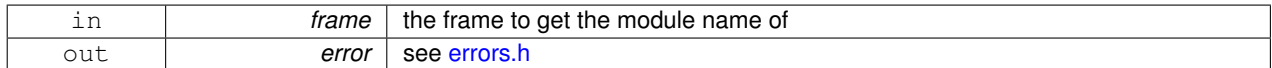

#### **6.6.2.6** void r frame ref ( $R$ Frame  $*$  *frame*)

Increment the reference count of this RFrame.

**Parameters**

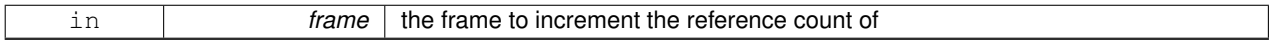

#### **6.6.2.7** void r\_frame\_unref ( $R$ Frame  $*$  *frame*)

Decrement the reference count of this RFrame.

The RFrame will be freed if it's reference count drops to zero.

#### **Parameters**

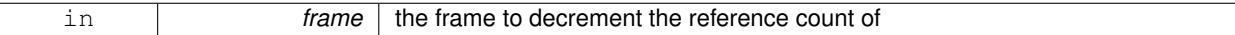

The documentation for this struct was generated from the following file:

• ruminate/frame.h

#### **6.7 RFrameList Struct Reference**

An opaque struct representing a call stack.

#### **Public Member Functions**

- size tr frame\_list\_size (RFrameList \*list, GError \*\*error) *Get the number of elements in this frame list.*
- RFrame \* r\_frame\_list\_at (RFrameList \*list, size\_t index, GError \*\*error) *Get an RFrame from this RFrameList.*
- void r\_frame\_list\_ref (RFrameList \*list)
- *Increment the reference count on this RFrameList.*
- void r\_frame\_list\_unref (RFrameList \*list)
	- *Decrement the reference count of this RFrameList.*

#### **6.7.1 Detailed Description**

An opaque struct representing a call stack.

A call stack is a list of one or more RFrame instances.

#### **See Also**

#### RFrame

**6.7.2 Member Function Documentation**

**6.7.2.1 RFrame** ⇤ **r\_frame\_list\_at ( RFrameList** ⇤ *list,* **size\_t** *index,* **GError** ⇤⇤ *error* **)**

Get an RFrame from this RFrameList.

#### **Returns**

the RFrame at index *index*

#### **Parameters**

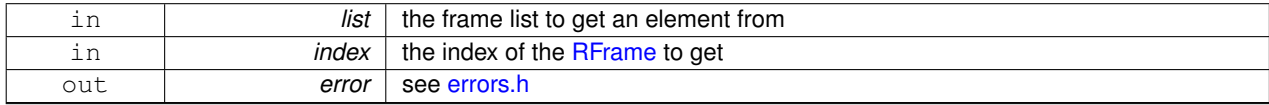

#### **6.7.2.2** void r\_frame\_list\_ref ( RFrameList  $*$  *list* )

#### Increment the reference count on this RFrameList.

#### **Parameters**

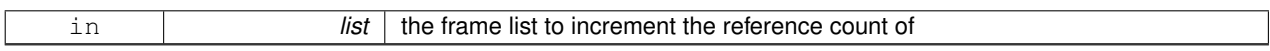

**6.7.2.3** size\_t r\_frame\_list\_size ( RFrameList  $*$  *list,* GError  $**$  *error* )

Get the number of elements in this frame list.

#### **Returns**

the number of elements in this frame list.

#### **Parameters**

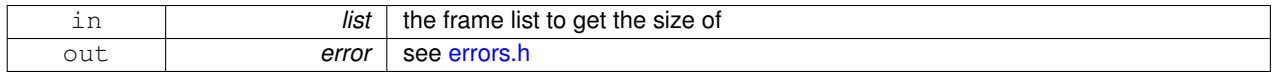

**6.7.2.4** void r\_frame\_list\_unref ( $R$ FrameList  $*$  *list*)

Decrement the reference count of this RFrameList.

The RFrameList will be freed if it's reference count drops to zero.

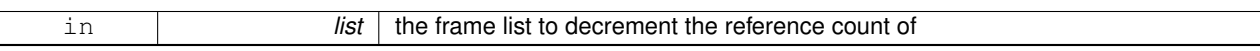

The documentation for this struct was generated from the following file:

• ruminate/frame.h

#### **6.8 RFunctionType Struct Reference**

An opaque struct representing a function.

Inheritance diagram for RFunctionType:

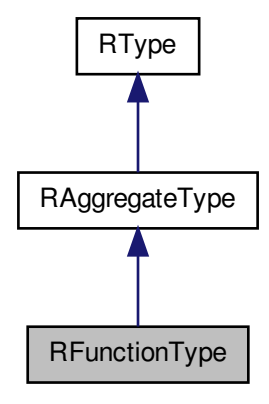

#### **Public Member Functions**

- RType \* r\_function\_type\_return\_type (RFunctionType \*type, GError \*\*error) *Get the return type of this function.*
- **6.8.1 Detailed Description**

An opaque struct representing a function.

- **6.8.2 Member Function Documentation**
- **6.8.2.1 RType**  $*$  **r\_function\_type\_return\_type ( RFunctionType**  $*$  *type,* GError  $**$  *error* )

Get the return type of this function.

**Returns**

An RType representing the return type of this function.

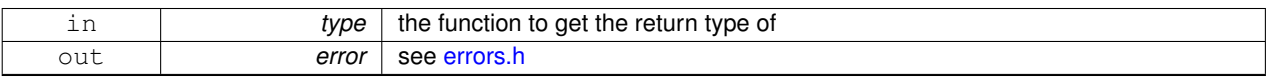

The documentation for this struct was generated from the following file:

• ruminate/function\_type.h

#### **6.9 RPointerType Struct Reference**

An opaque struct representing a pointer to another type.

Inheritance diagram for RPointerType:

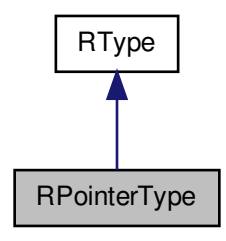

**Public Member Functions**

• RType \* r\_pointer\_type\_pointee (RPointerType \*type, GError \*\*error) *Get the type that this RPointerType points to.*

**6.9.1 Detailed Description**

An opaque struct representing a pointer to another type.

**6.9.2 Member Function Documentation**

**6.9.2.1 RType**  $*$  **r\_pointer\_type\_pointee ( RPointerType**  $*$  *type,* GError  $**$  *error* )

Get the type that this RPointerType points to.

#### **Returns**

The type that this RPointerType points to.

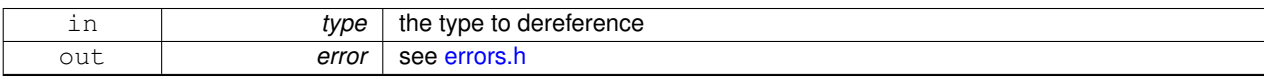

The documentation for this struct was generated from the following file:

• ruminate/pointer\_type.h

#### **6.10 RString Struct Reference**

An opaque struct representing a string.

#### **Public Member Functions**

• RString \* r\_string\_ref (RString \*string)

- *Increase the reference count on this RString.*
- void r\_string\_unref (RString \*string)
	- *Decrease the reference count on this RString.*
- const char \* r\_string\_bytes (RString \*string)
	- *Get the C-style string (array of characters) backing this RString.*
- size\_t r\_string\_length (RString \*string) *Get the length of this RString.*

#### **6.10.1 Detailed Description**

An opaque struct representing a string.

An RString is a reference counted array of characters.

**6.10.2 Member Function Documentation**

**6.10.2.1** const char  $*$  **r\_string\_bytes ( RString**  $*$  *string* )

Get the C-style string (array of characters) backing this RString.

The behavior is undefined if this array is modified.

#### **Returns**

the array of characters backing this RString

#### **Parameters**

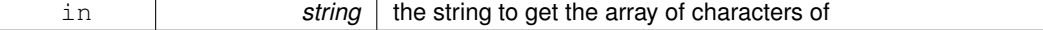

**6.10.2.2 size\_t r\_string\_length ( RString** ⇤ *string* **)**

Get the length of this RString.

#### **Returns**

the length of this RString

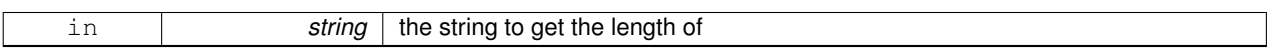

#### **6.10.2.3 RString** ⇤ **r\_string\_ref ( RString** ⇤ *string* **)**

Increase the reference count on this RString.

#### **Returns**

*string*

#### **Parameters**

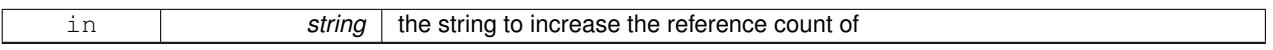

#### 6.10.2.4 void r\_string\_unref ( RString  $*$  *string* )

Decrease the reference count on this RString.

If the reference count of this RString drops to zero, the string will be freed.

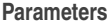

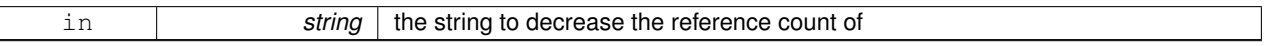

The documentation for this struct was generated from the following file:

• ruminate/string.h

#### **6.11 RType Struct Reference**

An opaque struct representing a type. Inheritance diagram for RType:

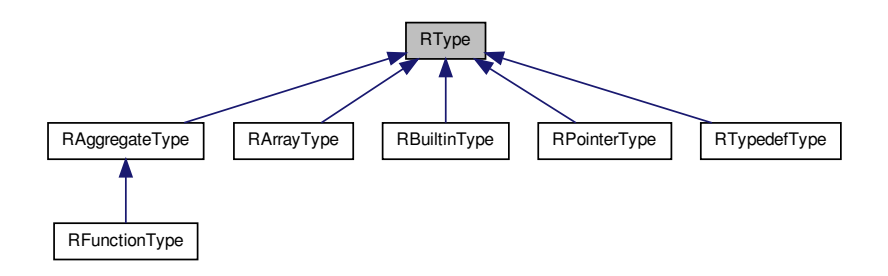

**Public Member Functions**

- RTypeId r\_type\_id (RType \*type, GError \*\*error)
	- *Get the type identifier of this type.*
- RString \* r\_type\_name (RType \*type, GError \*\*error)

*Get the name of this type.*

• RType \* r\_type\_ref (RType \*type)

*Increase the reference count of this type.*

- void r\_type\_unref (RType \*type)
	- *Decrease the reference count of this.*
- RType \* r\_type\_pointer (RType \*type, GError \*\*error)

*Get an RType representing a pointer to this type.*

#### **6.11.1 Detailed Description**

An opaque struct representing a type.

This type can be safely cast to it's sub-type which can be determined using  $r_type_id()$ .

**6.11.2 Member Function Documentation**

**6.11.2.1 RTypeId r\_type\_id ( RType** ⇤ *type,* **GError** ⇤⇤ *error* **)**

Get the type identifier of this type.

The RTypeId of this RType represents the child type of this RType, and can be safely cast into that child type.

#### **Returns**

the child type of this type.

#### **Parameters**

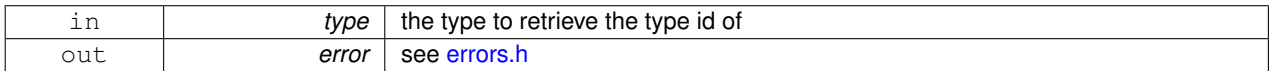

**6.11.2.2 RString**  $*$  **r\_type\_name** ( **RType**  $*$  *type,* GError  $**$  *error* )

Get the name of this type.

**Returns**

an RString containing the name of this type.

**Parameters**

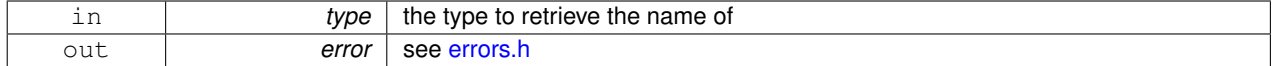

**6.11.2.3 RType**  $*$  **r\_type\_pointer ( RType**  $*$  *type,* **GError**  $**$  *error* )

Get an RType representing a pointer to this type.

#### **Returns**

An RType representing a pointer to *type*.

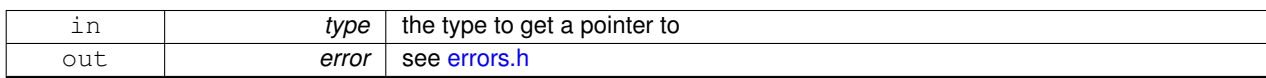

#### **6.11.2.4 RType**  $*$  **r\_type\_ref ( RType**  $*$  *type* )

Increase the reference count of this type.

**Returns**

*type*

#### **Parameters**

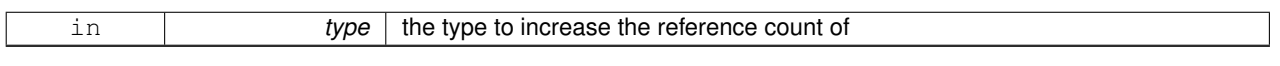

#### **6.11.2.5** void r\_type\_unref ( $RType * type$ )

Decrease the reference count of this.

This RType will be freed if the reference count drops to zero.

**Parameters**

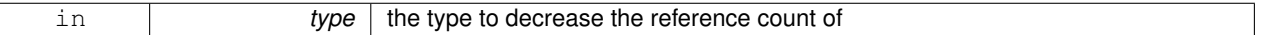

The documentation for this struct was generated from the following file:

• ruminate/type.h

#### **6.12 RTypedefType Struct Reference**

An opaque struct representing a typedef'ed type.

Inheritance diagram for RTypedefType:

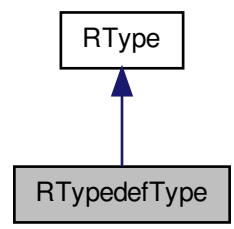

#### **Public Member Functions**

• RType \* r\_typedef\_type\_canonical (RTypedefType \*, GError \*\*error)

*Get the canonical type of this type.*

**6.12.1 Detailed Description**

An opaque struct representing a typedef'ed type.

**6.12.2 Member Function Documentation**

**6.12.2.1 RType**  $*$  **r\_typedef\_type\_canonical ( RTypedefType**  $*$  , **GError**  $**$  *error* )

Get the canonical type of this type.

A canonical type strips away all typedefs contained within this type.

For example with the following code,

```
typedef char *String;
typedef String *StringArray;
```
calling r\_typedef\_type\_canonical() on a RTypedefType representing a StringArray will return an RType representing char \*\*.

**Todo** Be able to single step through non-canonical types of an RTypedefType.

#### **Returns**

An RType representing the canonical type of this RTypedefType.

#### **Parameters**

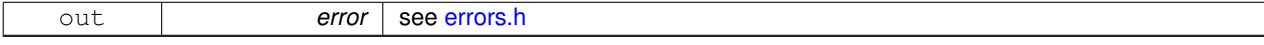

The documentation for this struct was generated from the following file:

• ruminate/typedef\_type.h

#### **6.13 RTypeMember Struct Reference**

An opaque struct representing a type member.

#### Inheritance diagram for RTypeMember:

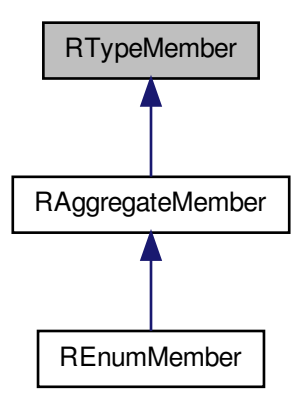

#### **Public Member Functions**

- RTypeMemberId r\_type\_member\_id (RTypeMember \*member, GError \*\*error) *Get the type member id of this RTypeMember.*
- RType \* r\_type\_member\_type (RTypeMember \*member, GError \*\*error) *Get the type of this type member.*
- ptrdiff\_t r\_type\_member\_offset (RTypeMember \*member, GError \*\*error) *Get the offset of this type member into it's container.*
- RTypeMember \* r\_type\_member\_ref (RTypeMember \*member) *Increment the reference count of this RTypeMember.*
- void r\_type\_member\_unref (RTypeMember \*member) *Decrement the reference count of this RTypeMember.*

#### **6.13.1 Detailed Description**

An opaque struct representing a type member.

- **6.13.2 Member Function Documentation**
- **6.13.2.1 RTypeMemberId r** type member id ( **RTypeMember**  $*$  *member*, **GError**  $**$  *error* )

Get the type member id of this RTypeMember.

#### **Parameters**

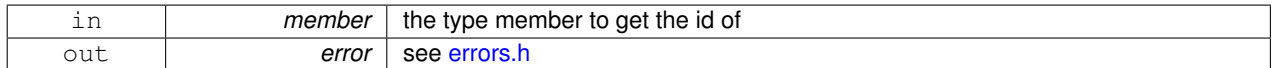

6.13.2.2 ptrdiff\_t r\_type\_member\_offset ( RTypeMember  $*$  *member,* GError  $**$  *error* )

Get the offset of this type member into it's container.

This is the number of bytes into this type member's container (either an RArrayType, or an RAggregateType) that this member is located.

**See Also**

**RArrayType** RAggregateType

**Parameters**

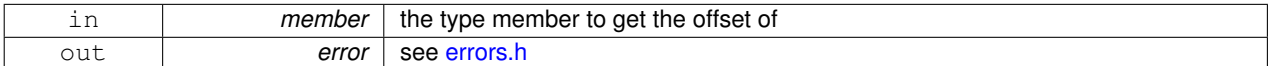

**6.13.2.3 RTypeMember**  $*$  **r\_type\_member\_ref ( RTypeMember**  $*$  *member* )

Increment the reference count of this RTypeMember.

**Parameters**

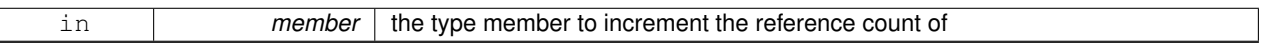

**6.13.2.4 RType**  $*$  **r\_type\_member\_type ( RTypeMember**  $*$  *member,* GError  $**$  *error* )

Get the type of this type member.

**Parameters**

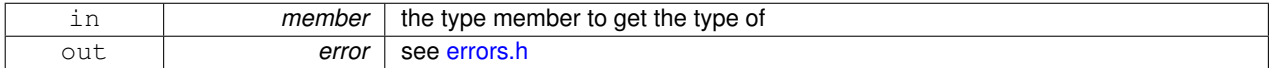

**6.13.2.5** void r\_type\_member\_unref ( RTypeMember  $*$  *member* )

Decrement the reference count of this RTypeMember.

If the reference count reaches zero, this RTypeMember will be freed.

**Parameters**

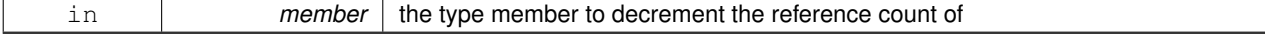

The documentation for this struct was generated from the following file:

• ruminate/type\_member.h

## **7 File Documentation**

**7.1 ruminate/aggregate\_member.h File Reference**

Aggregate members.

**Enumerations**

• enum RAggregateMemberId { R\_AGGREGATE\_MEMBER\_BITFIELD, R\_AGGREGATE\_MEMBER\_ENUM, R\_AGGREGATE\_MEMBER\_OTHER }

*An identifier denoting the real type of this RAggregateMember.*

**7.1.1 Detailed Description**

Aggregate members. A RAggregateMember represents a member of an aggregate type.

**See Also**

RAggregateMember RAggregateType

**7.1.2 Enumeration Type Documentation**

**7.1.2.1 enum RAggregateMemberId**

An identifier denoting the real type of this RAggregateMember.

This identifier can be retrieved using r\_aggregate\_member\_id().

**Enumerator**

*R\_AGGREGATE\_MEMBER\_BITFIELD* a bitfield

*R\_AGGREGATE\_MEMBER\_ENUM* an instance of REnumMember

**See Also**

**REnumMember** 

*R\_AGGREGATE\_MEMBER\_OTHER* a "normal" type (non enum-member nor bitfield)

**7.2 ruminate/aggregate\_type.h File Reference**

Aggregate types.

**Enumerations**

• enum RAggregateTypeId { R\_AGGREGATE\_TYPE\_STRUCT, R\_AGGREGATE\_TYPE\_UNION, R\_AGGREGATE\_TYPE\_ENUM, R\_AGGREGATE\_TYPE\_FUNCTION, R\_AGGREGATE\_TYPE\_UNKNOWN }

*An identifier denoting the child type of this RAggregateType.*

#### **7.2.1 Detailed Description**

Aggregate types. A RAggregateType represents an aggregate type (struct, union, enum or function)

**See Also**

RAggregateType

**7.2.2 Enumeration Type Documentation**

**7.2.2.1 enum RAggregateTypeId**

An identifier denoting the child type of this RAggregateType.

This identifier can be retrieved using r\_aggregate\_type\_id().

**Enumerator**

*R\_AGGREGATE\_TYPE\_STRUCT* a struct

*R\_AGGREGATE\_TYPE\_UNION* a union

*R\_AGGREGATE\_TYPE\_ENUM* an enum

*R\_AGGREGATE\_TYPE\_FUNCTION* a function type

**See Also**

#### **RFunctionType**

#### *R\_AGGREGATE\_TYPE\_UNKNOWN* an unknown type

**7.3 ruminate/builtin\_type.h File Reference**

Built-in types.

**Enumerations**

```
• enum RBuiltinTypeId {
 R_BUILTIN_TYPE_INT,
 R_BUILTIN_TYPE_LONG,
 R_BUILTIN_TYPE_DOUBLE,
 R_BUILTIN_TYPE_SHORT,
 R_BUILTIN_TYPE_CHAR,
 R_BUILTIN_TYPE_VOID,
 R_BUILTIN_TYPE_BOOL,
 R_BUILTIN_TYPE_UNKNOWN }
```
*An identifier denoting the real type of this RBuiltinType.*

**7.3.1 Detailed Description**

Built-in types. A RBuintinType represents a built-in type (int, double, etc.)

**See Also**

**RBuiltinType** 

#### **7.3.2 Enumeration Type Documentation**

**7.3.2.1 enum RBuiltinTypeId**

An identifier denoting the real type of this RBuiltinType. This identifier can be retrieved using r\_builtin\_type\_id().

#### **Enumerator**

*R\_BUILTIN\_TYPE\_INT* an int *R\_BUILTIN\_TYPE\_LONG* a long *R\_BUILTIN\_TYPE\_DOUBLE* a double *R\_BUILTIN\_TYPE\_SHORT* a short *R\_BUILTIN\_TYPE\_CHAR* a char *R\_BUILTIN\_TYPE\_VOID* the void type *R\_BUILTIN\_TYPE\_BOOL* a bool *R\_BUILTIN\_TYPE\_UNKNOWN* an unknown type

#### **7.4 ruminate/errors.h File Reference**

Error handling facilities.

#### **Macros**

• #define RUMINATE\_ERROR

*The error quark representing errors produced by this library.*

• #define RUMINATE\_ERRNO\_ERROR

*The error quark representing errors produced by the standard C library.*

#### **Enumerations**

• enum RuminateError { **RUMINATE\_ERROR\_SB\_INVALID**, **RUMINATE\_ERROR\_LLDB\_ERROR**, **RUMINATE\_ERROR\_RANGE**, **RUMINATE\_ERROR\_NO\_PRIMITIVE\_TYPE**, **RUMINATE\_ERROR\_INVALID\_TYPE**, **RUMINATE\_ERROR\_INCOMPLETE\_TYPE**, **RUMINATE\_ERROR\_ICE**, **RUMINATE\_ERROR\_STDLIB**, **RUMINATE\_ERROR\_SHORT\_READ**, **RUMINATE\_ERROR\_NO\_PRGNAME**, **RUMINATE\_ERROR\_UNIMPLEMENTED**, **RUMINATE\_ERROR\_UNSPEC** }

*The various errors produced by ruminate.*

#### **7.4.1 Detailed Description**

Error handling facilities. Every function which takes as an argument a GError  $**$  reports errors through this pointer.

In brief, pass NULL as the GError \*\* argument to functions or pass a pointer to a NULL GError \* to recieve a GError when an error occurs.

**See Also**

GError

**7.4.2 Macro Definition Documentation**

**7.4.2.1 #define RUMINATE\_ERRNO\_ERROR**

The error quark representing errors produced by the standard C library.

This quark will be placed in the domain field of a GError produced when an error occurrs.

**See Also**

#### GQuark

#### **7.4.2.2 #define RUMINATE\_ERROR**

The error quark representing errors produced by this library.

This quark will be placed in the domain field of a GError produced when an error occurrs.

**See Also**

#### GQuark

#### **7.4.3 Enumeration Type Documentation**

**7.4.3.1 enum RuminateError**

The various errors produced by ruminate.

These will be placed in the code field of a GError produced when an error occurrs.

#### **7.5 ruminate/memory.h File Reference**

Typed reference counted memory allocator.

#### **Macros**

- #define r\_mem\_malloc(type, error)
	- *Allocate typed memory.*
- #define r\_mem\_malloc\_sized(type, size, error) *Allocate typed memory with size.*
- #define r\_mem\_calloc(type, nmemb, error) *Allocate zero'ed typed memory.*
- #define r\_mem\_calloc\_sized(type, size, nmemb, error) *Allocate zero'ed typed memory, with size.*

#### **Functions**

- void \* r\_mem\_malloc\_fn (RType \*type, GError \*\*error)
	- *Allocate typed memory.*
- void \* r\_mem\_malloc\_sized\_fn (RType \*type, size\_t size, GError \*\*error)
	- *Allocate typed memory with size.*
- void \* r\_mem\_calloc\_fn (RType \*type, size\_t nmemb, GError \*\*error)

*Allocate zero'ed typed memory.*

• void  $*$  r\_mem\_calloc\_sized\_fn (RType  $*$ type, size\_t size, size\_t nmemb, GError  $**$ error)

*Allocate zero'ed typed memory, with size.*

• size\_t r\_mem\_size (void \*mem)

*Retrieve the allocated size of typed memory.*

• void  $*$  r\_mem\_ref (void  $*$ mem)

*Increment the reference count of typed memory.*

• void r\_mem\_unref (void \*mem)

*Decrease the reference count of typed memory.*

• RType  $*$  r\_mem\_type (void  $*$ mem) *Retrieve the type of typed memory.*

#### **7.5.1 Detailed Description**

Typed reference counted memory allocator. These functions provide facilities for allocating dynamic memory which you can retrieve the type of via a call to r\_mem\_type(). This allows you to retrieve the real type of e.x. a void  $\ast$ .

This memory is also reference counted via calls to r\_mem\_ref() and r\_mem\_unref().

#### **7.5.2 Macro Definition Documentation**

**7.5.2.1 #define r\_mem\_calloc(** *type, nmemb, error* **)**

Allocate zero'ed typed memory.

This macro allocates enough memory for *nmemb* instances of *type* sized elements and sets the allocated memory to zero.

#### **Parameters**

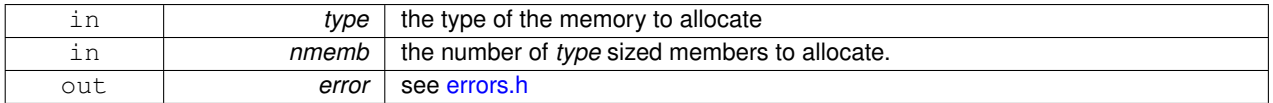

#### **Returns**

a pointer to dynamically allocated memory

**7.5.2.2 #define r\_mem\_calloc\_sized(** *type, size, nmemb, error* **)**

Allocate zero'ed typed memory, with size.

This macro allocates enough memory for *nmemb* instances of *size* sized elements and sets the allocated memory to zero.

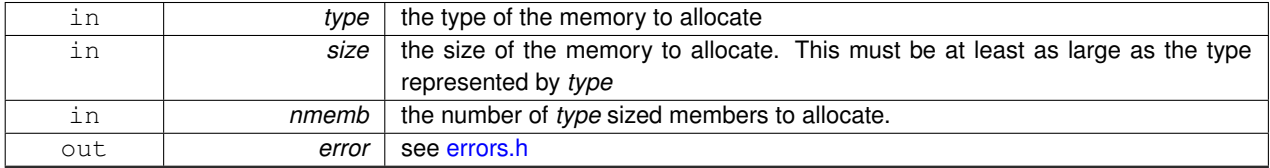

#### **Returns**

a pointer to dynamically allocated memory

**7.5.2.3 #define r\_mem\_malloc(** *type, error* **)**

Allocate typed memory.

This macro allocates memory of size sizeof(type) and with type *type*.

This memory must be freed via a call to r\_mem\_unref().

**Parameters**

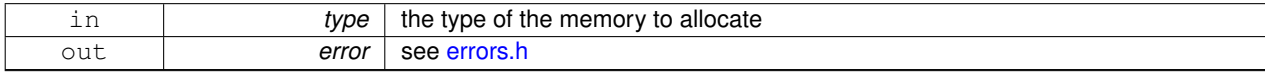

**Returns**

a pointer to dynamically allocated memory

**7.5.2.4 #define r\_mem\_malloc\_sized(** *type, size, error* **)**

Allocate typed memory with size.

This macro allocates memory of size *size* and with type *type*.

This memory must be freed via a call to r\_mem\_unref().

#### **Parameters**

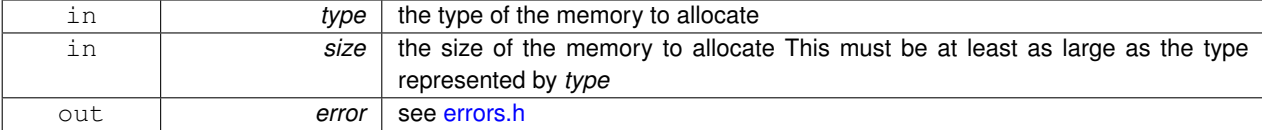

**Returns**

a pointer to dynamically allocated memory

#### **7.5.3 Function Documentation**

**7.5.3.1 void**⇤ **r\_mem\_calloc\_fn ( RType** ⇤ *type,* **size\_t** *nmemb,* **GError** ⇤⇤ *error* **)**

Allocate zero'ed typed memory.

This is the function version of r\_mem\_calloc()

#### **See Also**

r\_mem\_calloc

#### **Returns**

a pointer to dynamically allocated memory

#### **Parameters**

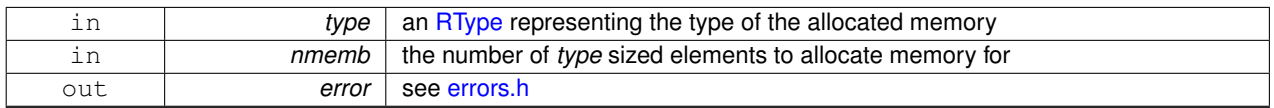

**7.5.3.2 void**⇤ **r\_mem\_calloc\_sized\_fn ( RType** ⇤ *type,* **size\_t** *size,* **size\_t** *nmemb,* **GError** ⇤⇤ *error* **)**

Allocate zero'ed typed memory, with size.

This is the function version of  $r$  mem\_calloc\_sized()

#### **See Also**

r\_mem\_calloc\_sized

#### **Returns**

a pointer to dynamically allocated memory

#### **Parameters**

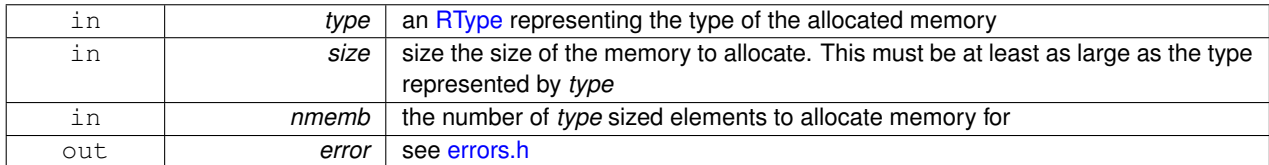

7.5.3.3 void\* r\_mem\_malloc\_fn ( RType \* *type,* GError \*\* *error* )

Allocate typed memory.

This is the function version of  $r$  mem\_malloc()

#### **See Also**

#### r\_mem\_malloc

#### **Returns**

a pointer to dynamically allocated memory

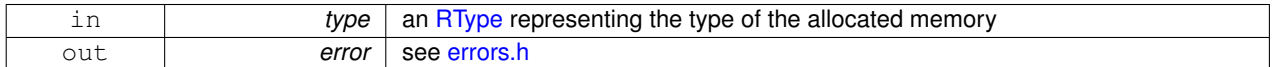

**7.5.3.4 void**⇤ **r\_mem\_malloc\_sized\_fn ( RType** ⇤ *type,* **size\_t** *size,* **GError** ⇤⇤ *error* **)**

Allocate typed memory with size.

This is the function version of r\_mem\_malloc\_sized().

#### **See Also**

r\_mem\_malloc\_sized

#### **Returns**

a pointer to dynamically allocated memory

#### **Parameters**

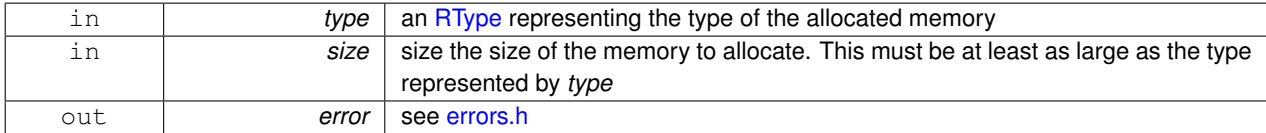

#### **7.5.3.5 void**⇤ **r\_mem\_ref ( void** ⇤ *mem* **)**

Increment the reference count of typed memory.

**Returns**

*mem*

**Parameters**

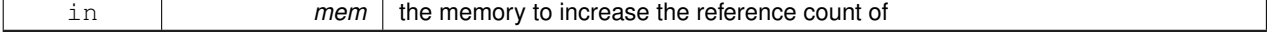

7.5.3.6 size\_t r\_mem\_size ( void  $*$  *mem* )

Retrieve the allocated size of typed memory.

#### **Returns**

the allocated size of *mem*

#### **Parameters**

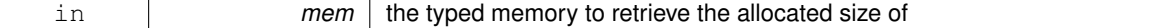

#### **7.5.3.7 RType**⇤ **r\_mem\_type ( void** ⇤ *mem* **)**

Retrieve the type of typed memory.

#### **Returns**

an RType representing the type of *mem*.

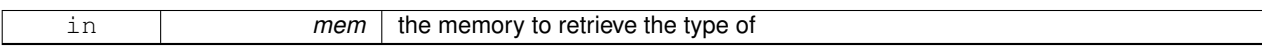

 $7.5.3.8$  void r\_mem\_unref ( void  $*$  *mem* )

Decrease the reference count of typed memory.

This function frees *mem* if the reference count reaches zero.

**Parameters**

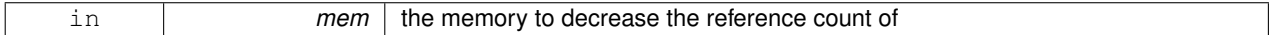

#### **7.6 ruminate/ruminate.h File Reference**

Top-level and utility functions.

**Macros**

• #define ruminate get type(expr, error) *Get the type of an expression.*

**Functions**

- bool ruminate\_destroy (GError \*\*error)
	- *De-initialize the ruminate framework.*
- bool ruminate\_init (const char \*program\_name, GError \*\*error)
	- *Initialize the ruminate framework.*
- RFrameList \* ruminate\_backtrace (GError \*\*error)

*Generate a backtrace.*

- GPtrArray \* ruminate\_get\_types\_by\_name (const char \*type\_name, GError \*\*error) *Retrieve RTypes by name.*
- RType \* ruminate\_get\_type\_by\_variable\_name (const char \*, GError \*\*)
- RString \* ruminate\_get\_function\_name (void \*addr, GError \*\*error)

*Get the name of a function by address.*

#### **7.6.1 Detailed Description**

Top-level and utility functions.

- **7.6.2 Macro Definition Documentation**
- **7.6.2.1 #define ruminate\_get\_type(** *expr, error* **)**

Get the type of an expression.

Gets an instance of an RType representing the type of the provided expression.

Note that you must first have initialized the ruminate library via a call to ruminate\_init().

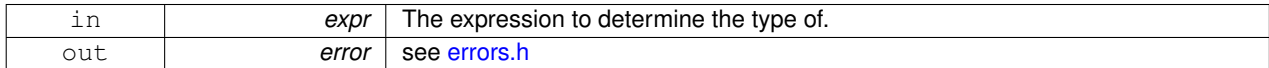

#### **Returns**

A pointer to an RType or NULL if an error occurred. This RType must be freed using r\_type\_unref().

**7.6.3 Function Documentation**

**7.6.3.1 RFrameList**  $*$  **ruminate\_backtrace ( GError**  $**$ *error* )

#### Generate a backtrace.

This function generates a backtrace of the caller's call stack.

#### **Returns**

A pointer to an RFrameList representing the frames found in the caller's call stack. This RFrameList must be freed using r\_frame\_list\_unref().

**Todo** This method should return a GPtrArray rather than a custom list implementation.

#### **Parameters**

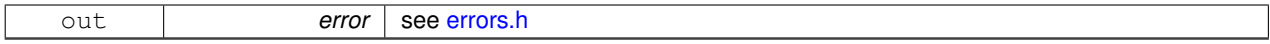

**7.6.3.2** bool ruminate\_destroy ( GError \*\* error )

De-initialize the ruminate framework.

This function frees all internal resources of the ruminate framework. Undefined behavior results if any ruminate framework functions are called after this function returns  $true$ .

#### **Returns**

Whether or not an error occurred.

#### **Parameters**

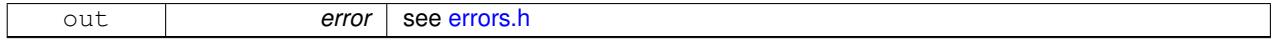

**7.6.3.3 RString** \* **ruminate\_get\_function\_name ( void \*** *addr,* **GError \*\*** *error* **)** 

Get the name of a function by address.

**Returns**

A RString containing the name of the function.

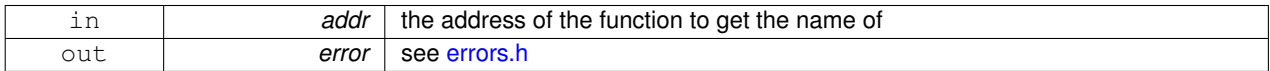

**7.6.3.4 RType**  $*$  **ruminate\_get\_type\_by\_variable\_name ( const char**  $*$  **, GError**  $**$  **)** 

**Todo** document

**7.6.3.5 GPtrArray**⇤ **ruminate\_get\_types\_by\_name ( const char** ⇤ *type\_name,* **GError** ⇤⇤ *error* **)**

Retrieve RTypes by name.

This function retrieves all the types which are named *type\_name*.

#### **Returns**

A GPtrArray of the types which are named *type\_name*

#### **Parameters**

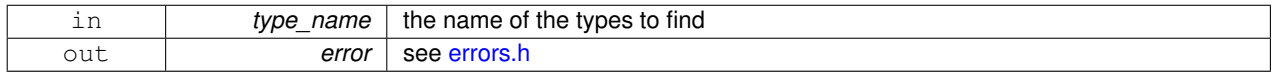

**7.6.3.6** bool ruminate\_init ( const char  $*$  *program\_name,* GError  $**$  *error* )

Initialize the ruminate framework.

This must be called before any other ruminate functions.

The argument *program\_name* must either be the name of this program or NULL. If null, g\_get\_prgname() will be called to get the name of this program. If the program name has not been previously set via a call to  $g$ \_set\_prgname(), an error will occur.

#### **Returns**

Whether or not an error occurred.

#### **See Also**

g\_set\_prgname

#### **Parameters**

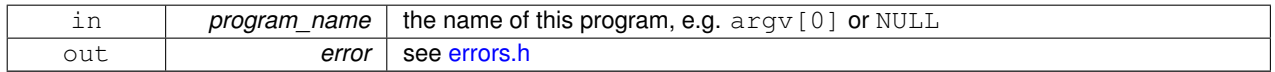

### **7.7 ruminate.h File Reference**

The only file you should need to include.

#### **7.7.1 Detailed Description**

The only file you should need to include.

#### **7.8 ruminate/type.h File Reference**

The top level of the ruminate type hierarchy.

**Enumerations**

• enum RTypeId { R\_TYPE\_BUILTIN, R\_TYPE\_AGGREGATE, R\_TYPE\_TYPEDEF, R\_TYPE\_POINTER, R\_TYPE\_ARRAY, R\_TYPE\_UNKNOWN }

*An identifier denoting the child type of this RType.*

**Functions**

• size\_t r\_type\_size (RType \*, GError \*\*error)

**7.8.1 Detailed Description**

The top level of the ruminate type hierarchy.

**See Also**

#### **RType**

**7.8.2 Enumeration Type Documentation**

**7.8.2.1 enum RTypeId**

An identifier denoting the child type of this RType.

This identifier can be retrieved using r\_type\_id().

**Enumerator**

*R\_TYPE\_BUILTIN* a builtin type

**See Also**

#### **RBuiltinType**

*R\_TYPE\_AGGREGATE* an aggregate type

**See Also**

#### RAggregateType

*R\_TYPE\_TYPEDEF* a typedef

**See Also**

#### RTypedefType

*R\_TYPE\_POINTER* a pointer

**See Also**

**RPointerType** 

*R\_TYPE\_ARRAY* an array

**See Also**

#### **RArrayType**

#### *R\_TYPE\_UNKNOWN* an unknown type

- **7.8.3 Function Documentation**
- **7.8.3.1 size\_t r\_type\_size ( RType** ⇤ *,* **GError** ⇤⇤ *error* **)**

**Todo** Document this

#### **7.9 ruminate/type\_member.h File Reference**

Type members.

#### **Enumerations**

• enum RTypeMemberId { R\_TYPE\_MEMBER\_AGGREGATE, R\_TYPE\_MEMBER\_ARRAY } *An identifier denoting the child type of this RTypeMember.*

**7.9.1 Detailed Description**

Type members. A RTypeMember represents a member of an array (RArrayType) or aggregate (RAggregateType) type.

**See Also**

**RTypeMember** 

**7.9.2 Enumeration Type Documentation**

**7.9.2.1 enum RTypeMemberId**

An identifier denoting the child type of this RTypeMember.

This identifier can be retrieved using  $r$  type member  $id()$ .

**Enumerator**

#### *R\_TYPE\_MEMBER\_AGGREGATE* a RAggregateMember

**See Also**

RAggregateMember

*R\_TYPE\_MEMBER\_ARRAY* an array member

#### **Index**

aggregate\_member.h R\_AGGREGATE\_MEMBER\_BITFIELD, 24 R\_AGGREGATE\_MEMBER\_ENUM, 24 R\_AGGREGATE\_MEMBER\_OTHER, 24 aggregate\_type.h R\_AGGREGATE\_TYPE\_ENUM, 25 R\_AGGREGATE\_TYPE\_FUNCTION, 25 R\_AGGREGATE\_TYPE\_STRUCT, 25 R\_AGGREGATE\_TYPE\_UNION, 25 R\_AGGREGATE\_TYPE\_UNKNOWN, 25 aggregate\_member.h RAggregateMemberId, 24 aggregate\_type.h RAggregateTypeId, 25 builtin\_type.h R\_BUILTIN\_TYPE\_BOOL, 26 R\_BUILTIN\_TYPE\_CHAR, 26 R\_BUILTIN\_TYPE\_DOUBLE, 26 R\_BUILTIN\_TYPE\_INT, 26 R\_BUILTIN\_TYPE\_LONG, 26 R\_BUILTIN\_TYPE\_SHORT, 26 R\_BUILTIN\_TYPE\_UNKNOWN, 26 R\_BUILTIN\_TYPE\_VOID, 26 builtin\_type.h RBuiltinTypeId, 26 errors.h RUMINATE\_ERROR, 27 RuminateError, 27 memory.h r\_mem\_calloc, 28 r\_mem\_calloc\_fn, 29 r\_mem\_calloc\_sized, 28 r\_mem\_calloc\_sized\_fn, 30 r\_mem\_malloc, 29 r\_mem\_malloc\_fn, 30 r\_mem\_malloc\_sized, 29 r\_mem\_malloc\_sized\_fn, 31 r\_mem\_ref, 31 r\_mem\_size, 31 r\_mem\_type, 31 r\_mem\_unref, 32 R\_AGGREGATE\_MEMBER\_BITFIELD aggregate\_member.h, 24 R\_AGGREGATE\_MEMBER\_ENUM aggregate\_member.h, 24 R\_AGGREGATE\_MEMBER\_OTHER aggregate\_member.h, 24 R\_AGGREGATE\_TYPE\_ENUM

aggregate\_type.h, 25 R\_AGGREGATE\_TYPE\_FUNCTION aggregate\_type.h, 25 R\_AGGREGATE\_TYPE\_STRUCT aggregate\_type.h, 25 R\_AGGREGATE\_TYPE\_UNION aggregate\_type.h, 25 R\_AGGREGATE\_TYPE\_UNKNOWN aggregate\_type.h, 25 R\_BUILTIN\_TYPE\_BOOL builtin\_type.h, 26 R\_BUILTIN\_TYPE\_CHAR builtin\_type.h, 26 R\_BUILTIN\_TYPE\_DOUBLE builtin\_type.h, 26 R\_BUILTIN\_TYPE\_INT builtin\_type.h, 26 R\_BUILTIN\_TYPE\_LONG builtin\_type.h, 26 R\_BUILTIN\_TYPE\_SHORT builtin\_type.h, 26 R\_BUILTIN\_TYPE\_UNKNOWN builtin\_type.h, 26 R\_BUILTIN\_TYPE\_VOID builtin\_type.h, 26 R\_TYPE\_AGGREGATE type.h, 35 R\_TYPE\_ARRAY type.h, 36 R\_TYPE\_BUILTIN type.h, 35 R\_TYPE\_MEMBER\_AGGREGATE type\_member.h, 36 R\_TYPE\_MEMBER\_ARRAY type\_member.h, 36 R\_TYPE\_POINTER type.h, 35 R\_TYPE\_TYPEDEF type.h, 35 R\_TYPE\_UNKNOWN type.h, 36 r\_aggregate\_member\_id RAggregateMember, 4 r\_aggregate\_member\_name RAggregateMember, 5 r\_aggregate\_type\_id RAggregateType, 6 r\_aggregate\_type\_member\_at RAggregateType, 6 r\_aggregate\_type\_member\_by\_name RAggregateType, 6

r\_aggregate\_type\_nmembers RAggregateType, 7 r\_array\_type\_member\_at RArrayType, 8 r\_array\_type\_size RArrayType, 8 r\_builtin\_type\_id RBuiltinType, 9 r\_builtin\_type\_is\_signed RBuiltinType, 9 r\_builtin\_type\_is\_unsigned RBuiltinType, 9 r\_enum\_member\_value\_signed REnumMember, 10 r\_enum\_member\_value\_unsigned REnumMember, 11 r\_frame\_compile\_unit\_name RFrame, 12 r\_frame\_function\_name RFrame, 12 r\_frame\_function\_type RFrame, 12 r\_frame\_line RFrame, 12 r\_frame\_list\_at RFrameList, 14 r\_frame\_list\_ref RFrameList, 14 r frame\_list\_size RFrameList, 14 r\_frame\_list\_unref RFrameList, 14 r\_frame\_module\_name RFrame, 13 r\_frame\_ref RFrame, 13 r\_frame\_unref RFrame, 13 r\_function\_type\_return\_type RFunctionType, 15 r\_mem\_calloc memory.h, 28 r\_mem\_calloc\_fn memory.h, 29 r\_mem\_calloc\_sized memory.h, 28 r\_mem\_calloc\_sized\_fn memory.h, 30 r\_mem\_malloc memory.h, 29 r\_mem\_malloc\_fn memory.h, 30 r\_mem\_malloc\_sized memory.h, 29

r\_mem\_malloc\_sized\_fn memory.h, 31 r\_mem\_ref memory.h, 31 r\_mem\_size memory.h, 31 r\_mem\_type memory.h, 31 r\_mem\_unref memory.h, 32 r\_pointer\_type\_pointee RPointerType, 16 r\_string\_bytes RString, 17 r\_string\_length RString, 17 r\_string\_ref RString, 18 r\_string\_unref RString, 18 r\_type\_id RType, 19 r\_type\_member\_id RTypeMember, 22 r\_type\_member\_offset RTypeMember, 23 r\_type\_member\_ref RTypeMember, 23 r\_type\_member\_type RTypeMember, 23 r\_type\_member\_unref RTypeMember, 23 r\_type\_name RType, 19 r\_type\_pointer RType, 19 r\_type\_ref RType, 20 r\_type\_size type.h, 36 r\_type\_unref RType, 20 r\_typedef\_type\_canonical RTypedefType, 21 RAggregateMember, 4 r\_aggregate\_member\_id, 4 r aggregate member name, 5 RAggregateMemberId aggregate\_member.h, 24 RAggregateType, 5 r\_aggregate\_type\_id, 6 r aggregate type member at, 6 r\_aggregate\_type\_member\_by\_name, 6 r\_aggregate\_type\_nmembers, 7

RAggregateTypeId aggregate\_type.h, 25 RArrayType, 7 r\_array\_type\_member\_at, 8 r\_array\_type\_size, 8 RBuiltinType, 8 r\_builtin\_type\_id, 9 r builtin type is signed, 9 r\_builtin\_type\_is\_unsigned, 9 **RBuiltinTypeId** builtin\_type.h, 26 REnumMember, 10 r\_enum\_member\_value\_signed, 10 r\_enum\_member\_value\_unsigned, 11 RFrame, 11 r frame compile unit name, 12 r frame function name, 12 r\_frame\_function\_type, 12 r frame line, 12 r\_frame\_module\_name, 13 r frame\_ref, 13 r frame unref, 13 RFrameList, 13 r\_frame\_list\_at, 14 r frame\_list\_ref, 14 r\_frame\_list\_size, 14 r frame list unref, 14 RFunctionType, 15 r\_function\_type\_return\_type, 15 RPointerType, 16 r\_pointer\_type\_pointee, 16 RString, 17 r\_string\_bytes, 17 r\_string\_length, 17 r\_string\_ref, 18 r\_string\_unref, 18 RType, 18 r\_type\_id, 19 r\_type\_name, 19 r\_type\_pointer, 19 r\_type\_ref, 20 r\_type\_unref, 20 **RTypeId** type.h, 35 RTypeMember, 21 r\_type\_member\_id, 22 r\_type\_member\_offset, 23 r\_type\_member\_ref, 23 r\_type\_member\_type, 23 r\_type\_member\_unref, 23 RTypeMemberId type\_member.h, 36 RTypedefType, 20 r\_typedef\_type\_canonical, 21

RUMINATE\_ERRNO\_ERROR errors.h, 27 RUMINATE\_ERROR errors.h, 27 ruminate.h, 34 ruminate/aggregate\_member.h, 23 ruminate/aggregate\_type.h, 24 ruminate/builtin\_type.h, 25 ruminate/errors.h, 26 ruminate/memory.h, 27 ruminate/ruminate.h, 32 ruminate\_backtrace, 33 ruminate destroy, 33 ruminate\_get\_function\_name, 33 ruminate\_get\_type, 32 ruminate\_get\_type\_by\_variable\_name, 34 ruminate\_get\_types\_by\_name, 34 ruminate\_init, 34 ruminate/type.h, 35 ruminate/type\_member.h, 36 ruminate\_backtrace ruminate/ruminate.h, 33 ruminate\_destroy ruminate/ruminate.h, 33 ruminate\_get\_function\_name ruminate/ruminate.h, 33 ruminate\_get\_type ruminate/ruminate.h, 32 ruminate\_get\_type\_by\_variable\_name ruminate/ruminate.h, 34 ruminate\_get\_types\_by\_name ruminate/ruminate.h, 34 ruminate\_init ruminate/ruminate.h, 34 RuminateError errors.h, 27 type.h R\_TYPE\_AGGREGATE, 35 R\_TYPE\_ARRAY, 36

## R\_TYPE\_BUILTIN, 35 R\_TYPE\_POINTER, 35 R\_TYPE\_TYPEDEF, 35 R\_TYPE\_UNKNOWN, 36 type.h r\_type\_size, 36 RTypeId, 35 type\_member.h R\_TYPE\_MEMBER\_AGGREGATE, 36 R\_TYPE\_MEMBER\_ARRAY, 36 type\_member.h

RTypeMemberId, 36